## TRABAJO FIN DE MÁSTER

## **MODELO MATEMÁTICO DE LA RED DE SANEAMIENTO DEL DISTRITO ESMERALDA EN BOGOTÁ, COLOMBIA**

**INTENSIFICACIÓN: HIDRÁULICA URBANA**

**Autor:**

**GUILLERMO SANCHIS SANCHIS**

**Director:**

**JAVIER MARTINEZ SOLANO**

**Codirector:**

**PEDRO L. IGLESIAS REY**

*DICIEMBRE DE 2016*

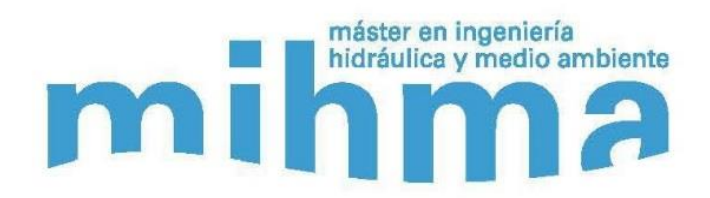

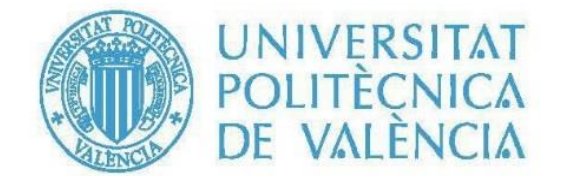

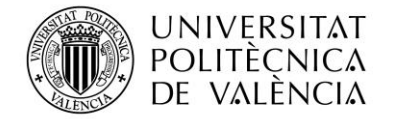

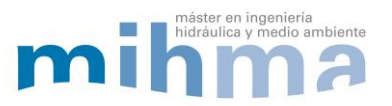

I

### **Datos del proyecto**

**Título del TFM en español:** MODELO MATEMÁTICO DE LA RED DE SANEAMIENTO DEL DISTRITO ESMERALDA EN BOGOTÁ, COLOMBIA.

**Título del TFM en inglés:** MATHEMATICAL MODEL FOR THE SEWER SYSTEM OF ESMERALDA DISTRICT IN BOGOTÀ, COLOMBIA.

**Título del TFM en Valenciano:** MODEL MATEMÀTIC DE LA XARXA DE SANEJAMENT DEL DISTRICTE ESMERALDA A BOGOTA. COLOMBIA.

**Alumno:** GUILLERMO SANCHIS SANCHIS

**Director:** JAVIER MARTINEZ SOLANO

**Codirector:** PEDRO LUIS IGLESIAS REY

Fecha de Lectura: enero, 2017

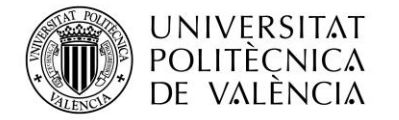

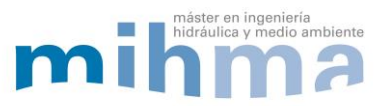

### **RESUMEN**

**En español:** Los últimos estudios publicados en relación al cambio climático indican que el régimen de lluvias actual se verá alterado; dando lugar, en algunas zonas del planeta, a eventos de lluvia de mayor intensidad y menor duración.

El aumento de las precipitaciones afectará a las infraestructuras de saneamiento y generará la necesidad de realizar modificaciones en las redes con el objetivo de proteger las ciudades frente a los futuros escenarios. En concreto, se presenta el caso de Bogotá (Colombia), donde algunos modelos climáticos revisados apuntan a un incremento de hasta el 35% de las precipitaciones máximas para el año 2043.

En el presente trabajo se llevará a cabo la construcción del modelo matemático de una red de saneamiento. Con este propósito, se conceptualizarán por una parte, la hidrología de la red en el proceso de transformación lluvia-escorrentía y por otra, la hidráulica, modelando la propagación de la escorrentía en la red. Para el estudio hidrológico se realizará una distribución de las subcuencas basada en criterios de proximidad mediante el uso de polígonos de Thiessen. Con ayuda de planos de distribución de usos del suelo, se empleará el método del número de curva del SCS con el fin de representar el proceso de transformación lluvia-escorrentía.

La construcción del modelo se aplicará a un caso de estudio, concretamente a la red ubicada en el distrito Esmeralda perteneciente a la demarcación de Bogotá (Colombia). Con el modelo matemático creado y los resultados del estudio de cambio climático realizado en Bogotá, se simularan futuros escenarios fruto del aumento de precipitaciones. El caso será analizado realizando un diagnóstico de problemas y puntos críticos de la red. Posteriormente, se realizará un estudio de posibles soluciones a los problemas presentados, estas serán modelizadas en la red con el objetivo de comprobar su eficacia.

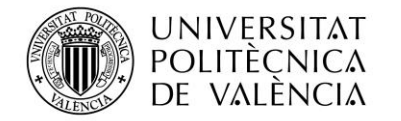

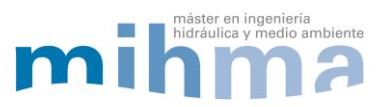

### **ABSTRACT**

**En inglés:** Recent studies published regarding climate change indicate that the current raining regime will be altered; affecting some areas of the planet causing more intense rain with a shorter duration.

The increase in rainfall will affect the sewer systems and will generate the need to modify the network with the objective to protect cities against future scenarios. In particular, the case of Bogotá (Colombia), where some revised climatic models indicate an increase of up to 35% of maximum rainfall for the year 2043.

In this project, we will construct a mathematical model for a sewer system. With this in mind, we will conceptualize, in one hand, the hydrology of the network in the process of transformation rainfall-runoff and on the other hand, the hydraulics, modelling the propagation of the network runoff. For the hydrologic study we will perform the distribution of the sub-catchments by the proximity criterion based on the Thiessen polygons. With the aid of land use distribution plans, we will use the curve number SCS method to represent the transformation process of rainfall-runoff.

The construction of this model will apply to a case study, the network located in the Esmeralda district in Bogotá (Colombia). With the mathematical model created and the results of climate change performed in Bogotá, we will simulate future scenarios with increased rainfall. The case will then be analyzed by problem diagnostics and critical points in the network. Later, a study of possible solutions will be performed and these will be modeled in the network to prove their efficacy.

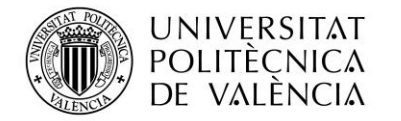

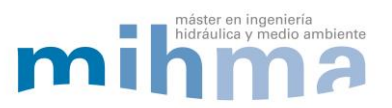

### **RESUM**

**En valenciano:** Els últims estudis publicats en relació al canvi climàtic indiquen que el règim de pluges actual es vora afectat, donant lloc, a algunes zones del planeta, a esdeveniments de pluja de major intensitat i menor duració.

El augment de les precipitacions afectarà a les infraestructures de sanejament i generarà  $\parallel$ a necessitat de realitzar modificacions a les xarxes amb l'objectiu de protegir les ciutats front als futurs escenaris. En concret, es presenta el cas de Bogotà (Colòmbia), on alguns dels models climàtics revisats senyalen un increment de fins al 35% de les precipitacions màximes per a l'any 2043.

Al present treball es portarà a terme la construcció del model matemàtic d'una xarxa de sanejament. Amb aquest propòsit es conceptualitzarà, d'una banda, la hidrologia de la xarxa en el procés de transformació pluja-escorrentia y d'altra, la hidràulica, modelant la propagació de l'escorrentia de la xarxa. Per a l'estudi hidrològic es realitzarà una distribució de les subconques basada en criteris de proximitat, mitjançant l'ús de polígons Thiessen. Amb l'ajuda de plànols de distribució de les utilitats del terra, s'emprarà el mètode del nombre de corba del SCS per tal de representar el procés de transformació pluja-escorrentia.

La construcció del model s'aplicarà a un cas d'estudi, concretament a la xarxa ubicada al districte d'Esmeralda pertanyent a la demarcació de Bogotà (Colòmbia). Amb el model matemàtic creat y els resultats de l'estudi sobre el canvi climàtic realitzat a Bogotà es simularan futurs escenaris fruit de l'augment de precipitacions. El cas serà analitzat realitzant un diagnòstic de problemes y els punts crítics de la xarxa. Posteriorment, es realitzarà un estudi sobre possibles solucions als problemes presentats, aquestes seran modelades a la xarxa amb l'objectiu de comprovar la seva eficàcia.

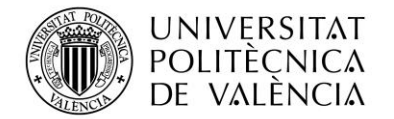

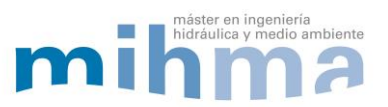

### ÍNDICE

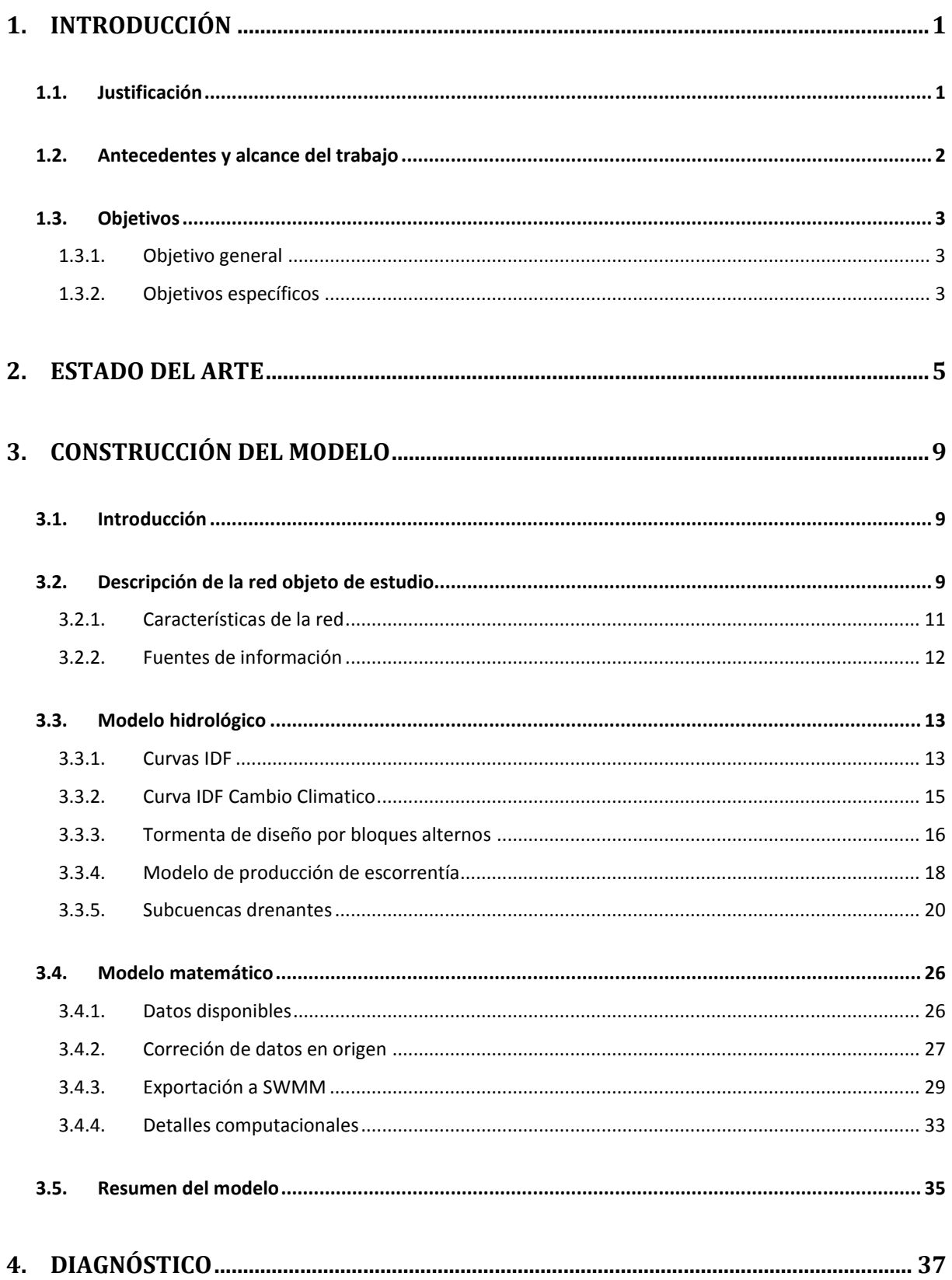

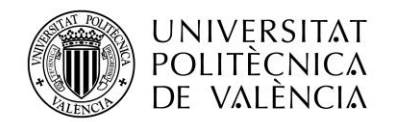

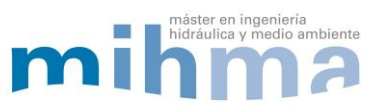

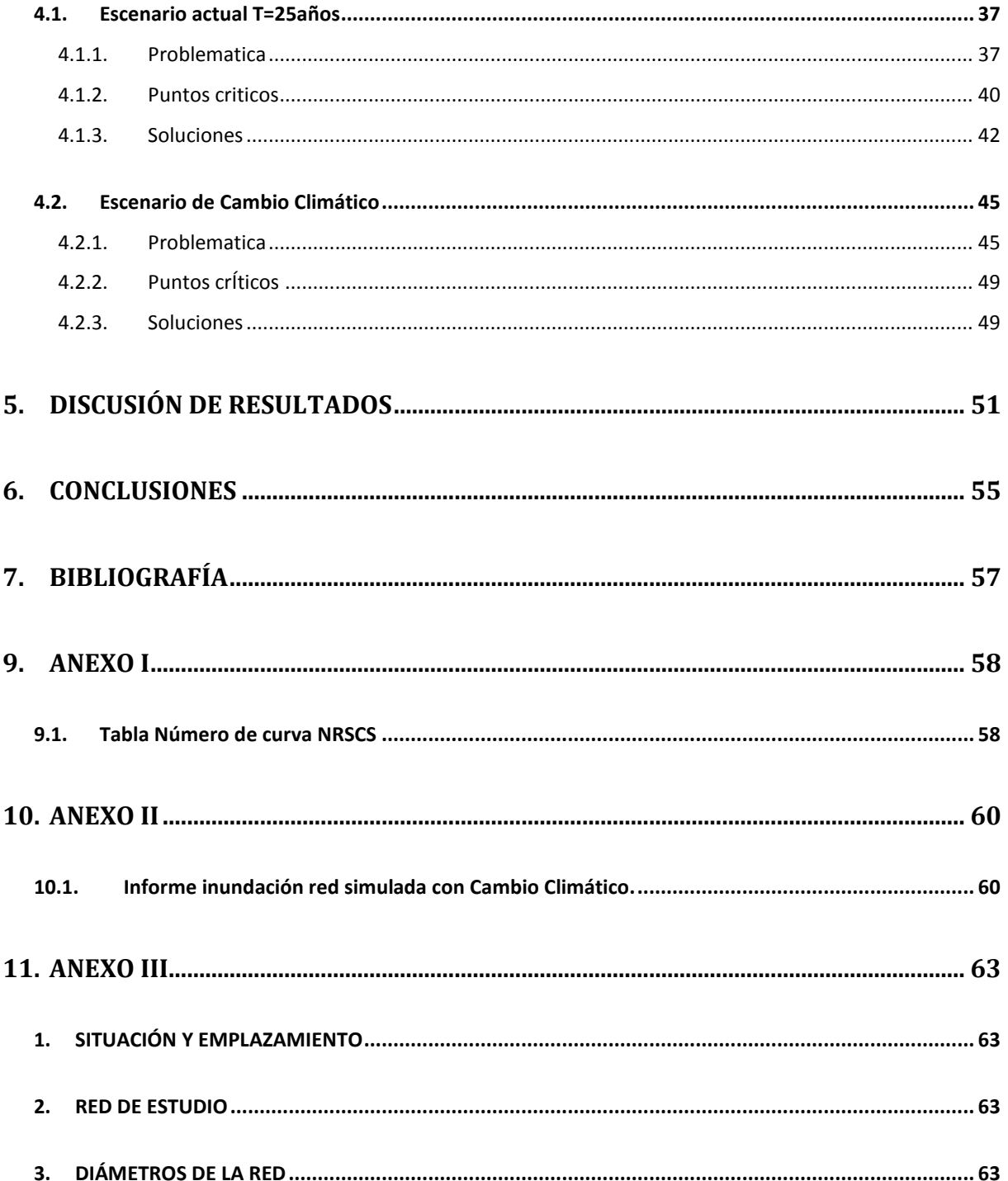

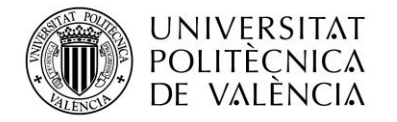

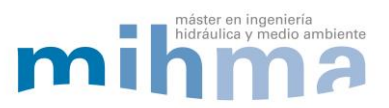

### **ÍNDICE DE FIGURAS**

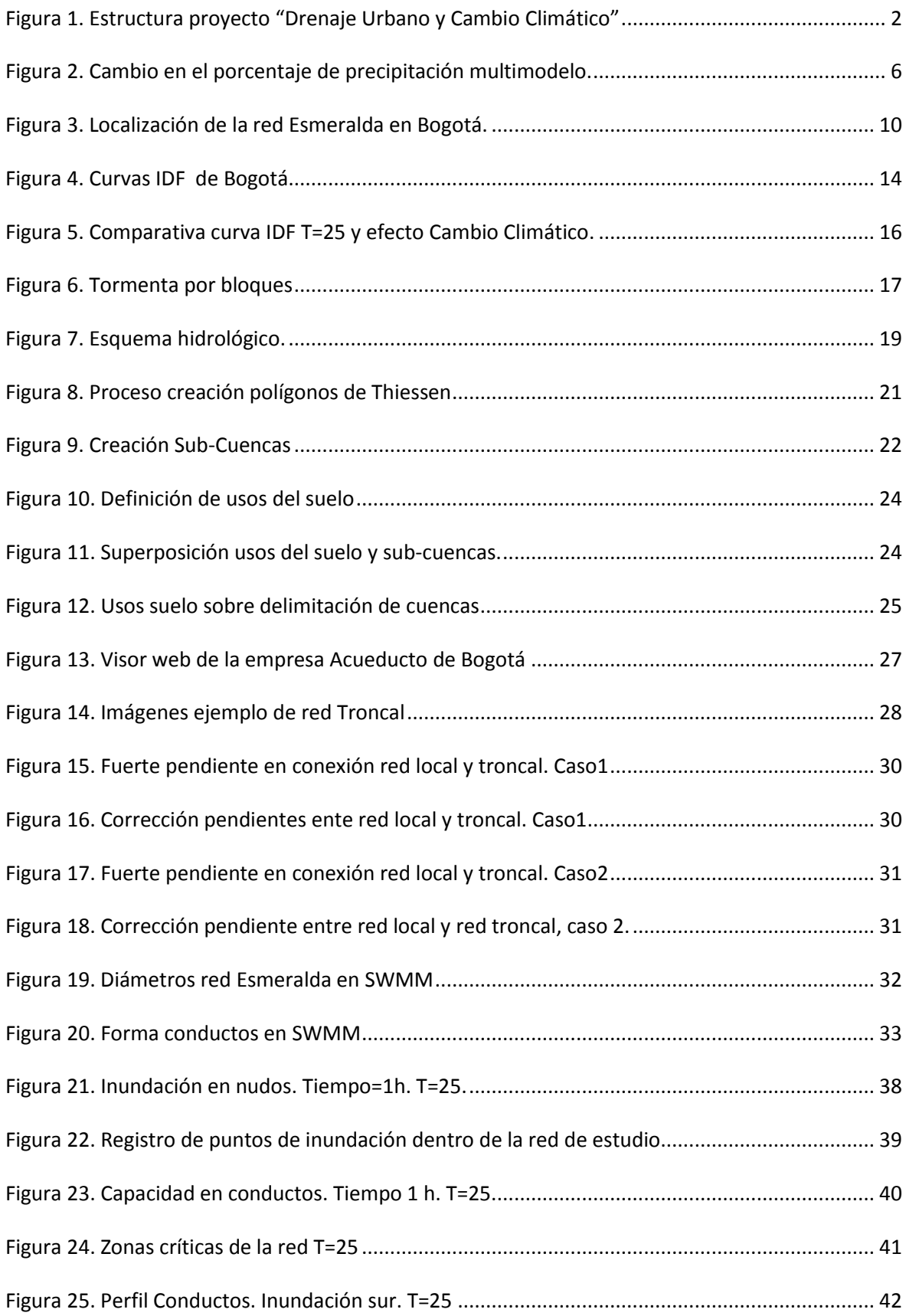

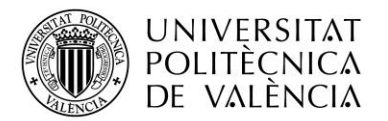

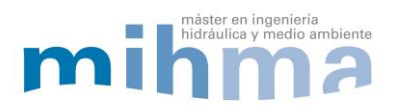

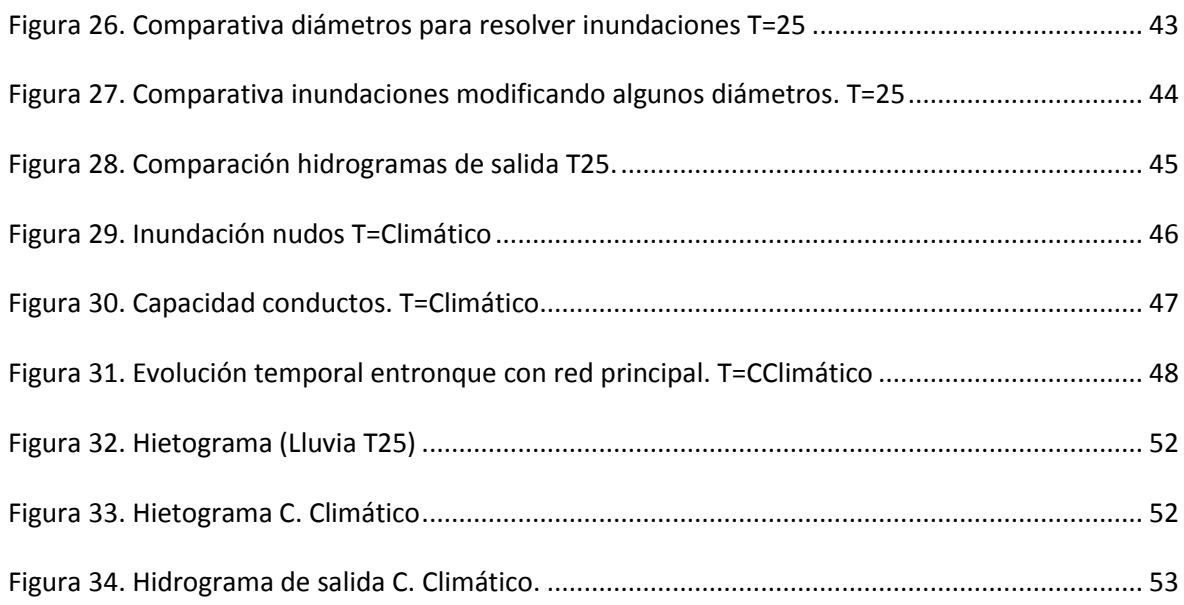

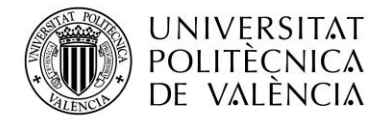

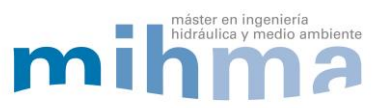

### **ÍNDICE DE TABLAS**

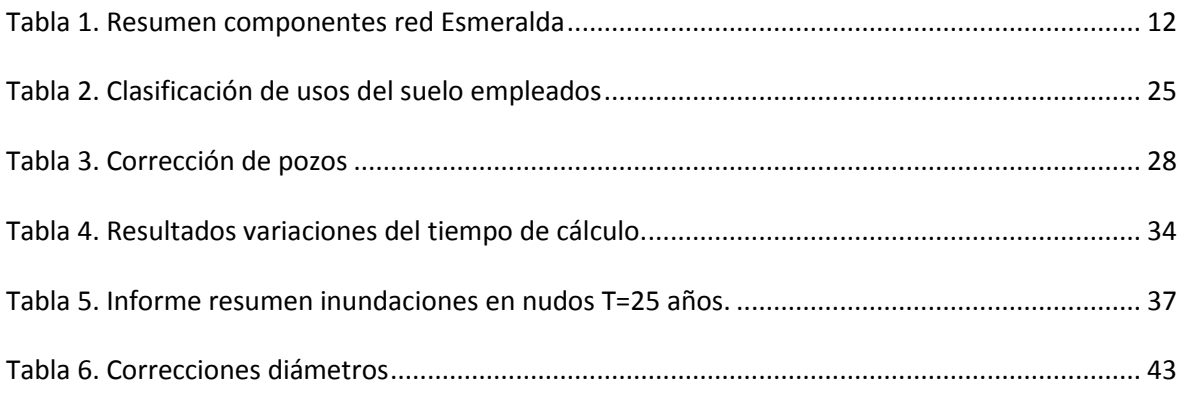

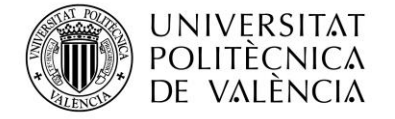

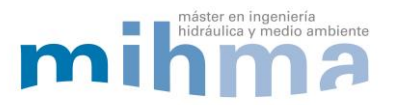

# <span id="page-10-0"></span>**1. INTRODUCCIÓN**

### <span id="page-10-1"></span>**1.1. JUSTIFICACIÓN**

Con el objetivo de contextualizar el presente trabajo, es necesario exponer el ciclo natural del agua, el cual está formado por tres fases: evaporación, precipitación y escorrentía del agua. Las fases de precipitación y escorrentía serán de especial relevancia para el propósito de este trabajo puesto que son los fenómenos que provocan inundaciones. En las ciudades, el agua de la escorrentía es recogida a través de las redes urbanas de saneamiento debido a que la mayoría de las superficies son impermeables.

Es necesario tener en cuenta que dichas redes de saneamiento no evacuan únicamente las aguas procedentes de fenómenos atmosféricos. Además, son las encargadas de la evacuación de las aguas antrópicas, ejerciendo una importante función sanitaria. Pese a que su función en el transporte de aguas residuales es importante, la mayor problemática de las redes de saneamiento se muestra en relación a los fenómenos atmosféricos de precipitación, que debido a sus características presentan una elevada incertidumbre para conocer cuándo, dónde y con qué intensidad se van a producir.

Por otra parte, es conocido que los eventos de precipitación provocan, en las actuales ciudades urbanizadas, mayores escorrentías que en cuencas naturales. Esto se debe a la reducción de las zonas verdes y a la impermeabilización del suelo. Cabe destacar que además de la acción antrópica directa de la impermeabilización, es razonable prever cambios en los fenómenos de lluvias, como consecuencia directa del proceso de Cambio Climático que estamos experimentando. Estas modificaciones en los eventos de precipitación pueden generar un aumento del volumen de las escorrentías, que en algunos casos serán superiores a la capacidad de los sistemas de drenaje actuales.

En este contexto, resulta necesario indagar sobre las posibles estrategias para prever y mitigar los efectos atmosféricos sobre las ciudades. Para conseguir este propósito serán esencial desarrollar modelos matemáticos de las redes de alcantarillado que permitan simular

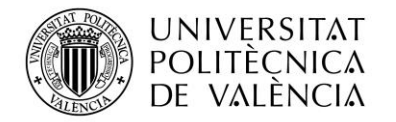

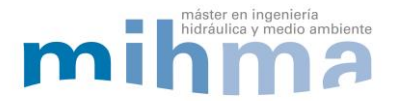

las metodologías englobadas en líneas de investigación como la Reducción de Caudales Pico o el Control en Tiempo Real en Sistemas de Drenaje Urbano.

### <span id="page-11-0"></span>**1.2. ANTECEDENTES Y ALCANCE DEL TRABAJO**

Como precedente, en una línea de investigación similar se encuentra en fase 1 el proyecto "Drenaje Urbano y Cambio Climático: hacia los sistemas de alcantarillado del futuro" que está basado en la ciudad de Bogotá. Este proyecto estudia las redes de alcantarillado pluvial con el objetivo de observar los efectos producidos por el Cambio Climático a través de la puesta en práctica de Modelos de Climáticos Globales (MCG). De la misma manera, también aborda las metodologías de localización y dimensionamiento óptimo de estructuras de almacenamiento temporal y la implementación de técnicas de Control en Tiempo Real (CTR).

Dicho proyecto se estructura en cuatro ejes de investigación. Entre ellos se encuentran el cambio climático, la reducción de caudales pico, las estrategias de control en tiempo real y la modelización computacional. Las áreas de investigación fueron asignadas a diferentes universidades de ámbito internacional.

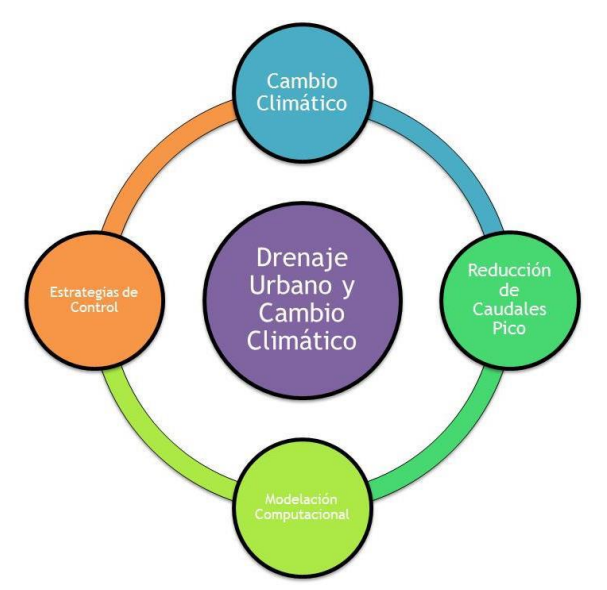

**Figura 1. Estructura proyecto "Drenaje Urbano y Cambio Climático"**

<span id="page-11-1"></span>En el caso del presente trabajo el área de trabajo se enmarca en la línea de modelización computacional, de la cual es responsable el departamento de ingeniería hidráulica de la Universidad Politécnica de Valencia. En este sentido, el trabajo realizado se centra en realizar la modelización matemática permitiendo la conexión entre el resto de campos de

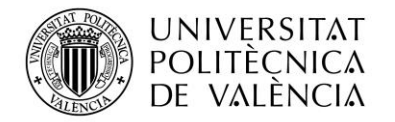

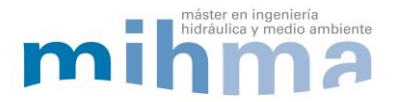

investigación, conexión entre los estudios de Cambio Climático con las estrategias de control en tiempo real y la reducción de caudales pico.

### <span id="page-12-0"></span>**1.3. OBJETIVOS**

### <span id="page-12-1"></span>**1.3.1. OBJETIVO GENERAL**

El objetivo principal de este trabajo es la construcción de un modelo matemático completo que represente la realidad de la red de saneamiento del caso de estudio y permita la simulación de escenarios con actuaciones que permitan mitigar los efectos de eventos de precipitación afectados por el Cambio Climático.

### <span id="page-12-2"></span>**1.3.2. OBJETIVOS ESPECÍFICOS**

El objetivo general del presente estudio es el resultado de la relación de un conjunto de objetivos específicos, los cuales se enumeran a continuación.

- Presentar una metodología o proceso detallado para la creación del modelo matemático de una red de saneamiento.
- Comprender y utilizar correctamente el software Storm Water Managment Model (SWMM).
- Emplear sistemas de información geográfica para obtener y analizar información.
- Crear tormentas de diseño según las características de las precipitaciones de la región.
- Describir el efecto del Cambio Climático en el régimen de precipitaciones.
- Proponer posibles alternativas para resolver los problemas que pudiesen surgir.

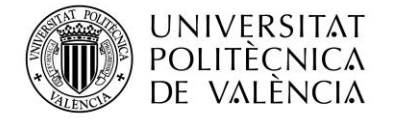

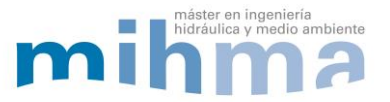

## <span id="page-14-0"></span>**2. ESTADO DEL ARTE**

Como se ha comentado con anterioridad, las redes de saneamiento forman parte de las infraestructuras de las ciudades. Debido a sus particularidades se encuentran enterradas por lo que resultan poco visibles. La falta de visibilidad es uno de los principales factores a los que se le atribuye la escasez de inversiones económica en dicho campo. Esta situación, con los años, se traduce en una insuficiencia de las redes, que acaba provocando inundaciones y otros efectos indeseados en el medio urbano.

Es necesario entender que cuando se diseña una de estas infraestructuras se emplea el concepto de periodo de retorno, el cual asocia los datos históricos de lluvias con la probabilidad de no excedencia. No obstante, a medida que pasan los años, las infraestructuras diseñadas pueden llegar a quedar obsoletas. Este efecto, se ve acelerado en aquellos casos en los que no se tienen en cuenta los efectos producidos por el Cambio Climático.

A continuación se van a exponer los principales conceptos implicados en el proyecto así como el estado del conocimiento en algunos de los campos que se consideran más relevantes para el presente trabajo.

En los últimos años han sido muchos los estudios y trabajos que anuncian variaciones en las distribuciones espaciales y temporales de los fenómenos de precipitación que provocará el Cambio Climático. Los más recientes, ponen de manifiesto que los efectos variarán en las diferentes zonas del planeta y afectarán a la distribución e intensidad de la pluviometría. En estos, se indica que a la hora de evaluar la influencia del Cambio Climático en la pluviometría, los modelos climáticos globales constituyen la herramienta más fiable (Saldarriga et al. 2014).

En lo referente a la conceptualización de los eventos de lluvia, el Cambio Climático afectará a las curvas Intensidad-Duración-Frecuencia (IDF) de cada región. En el caso de Bogotá (Colombia), se observará un aumento en la intensidad de las lluvias para un mismo periodo de retorno. La siguiente figura hace referencia a los cambios de precipitación según la región.

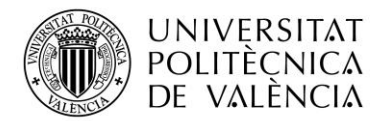

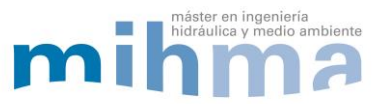

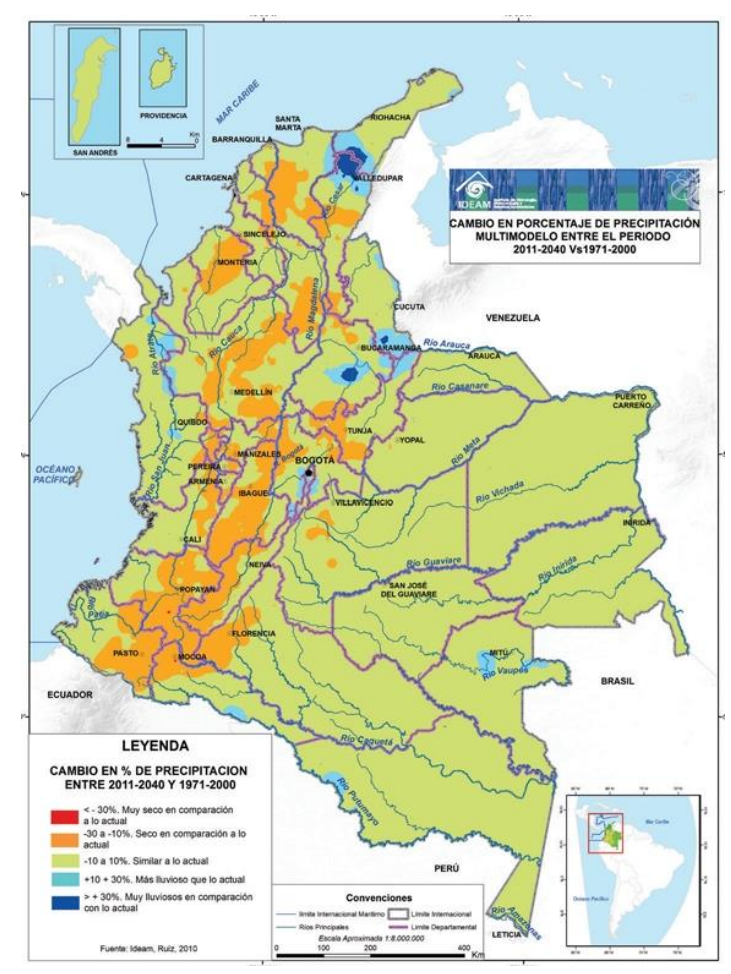

**Figura 2. Cambio en el porcentaje de precipitación multimodelo. (Saldarriaga et al. 2014)**

<span id="page-15-0"></span>Es importante reseñar que en el diseño y la rehabilitación de las redes de saneamiento la problemática principal radica en determinar, justificadamente, el diámetro de conducción que se debe instalar. La justificación pasa por establecer un equilibrio entre los diámetros a instalar en la red y el coste de los mismos, asumiendo un mayor coste de material y de obra civil cuanto mayor es el diámetro.

Tanto en fases de diseño como de rehabilitación, en España, se emplea el dimensionamiento con el Método Racional desarrollado en 1978 por el CEH del CEDEX y posteriormente mejorado por Témez (1991). Este método se fundamenta en la obtención de un valor de caudal punta que se considera el más desfavorable, a partir de dicho valor se dimensionan los conductos de la red con criterios hidráulicos. El método se basa en las siguientes hipótesis:

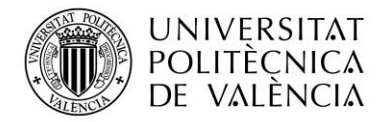

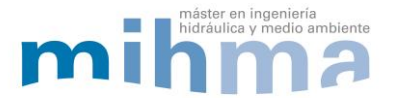

- 1. La precipitación se considera uniforme en el espacio y el tiempo.
- 2. Existe un coeficiente de escorrentía constante para cada tipo de uso del suelo.
- 3. Con carácter general, cada tramo de colector se calcula a partir de toda la cuenca vertiente al punto final del mismo.

El empleo de software informático, como SWMM, para la conceptualización de una red de saneamiento permite la construcción de un modelo capaz de realizar simulaciones considerando la evolución temporal de la precipitación, la modelización de la escorrentía según diferentes hipótesis. Es posible con SWMM el diseño o rehabilitación de una red evaluando su funcionamiento en conjunto considerando la evolución temporal y no solo el dimensionamiento para un caudal punta como ocurre con el Método Racional.

En cuanto a los costes económicos, actualmente, existen métodos que combinan la optimización de costes de la red y los diámetros a instalar. Se trata, entre otros, de los algoritmos genéticos o Particle Swarm Optimization (PSO), donde mediante procedimientos matemáticos se realizan combinaciones aleatorias entre diferentes soluciones (H. Sánchez et al. 2016), (D. Mora-Meliá et al. 2009). A medida que avanzan dichas combinaciones, estas son evaluadas y condicionadas por los propios resultados obtenidos.

En la problemática que se plantea sobre el dimensionamiento de las redes de saneamiento y su insuficiente capacidad con el trascurso de los años, existen diferentes sistemas de almacenamiento que permiten laminar los caudales punta de los hidrogramas, reduciendo o eliminando la incapacidad de la red.

Una posibilidad es el redimensionamiento de las infraestructuras, la distribución de caudales entre diferentes vías de drenaje y el incremento de capacidad, es decir, el incremento de los diámetros de las conducciones instaladas en la red.

Además existe la posibilidad de implantar sistemas de almacenamiento como los tanques de tormentas, una infraestructura de gran envergadura y un elevado coste económico, pero que puede resultar una solución eficaz. Aunque existen multitud de formas de funcionamiento de los tanques dentro de las redes (en línea, en paralelo…) su funcionamiento consiste,

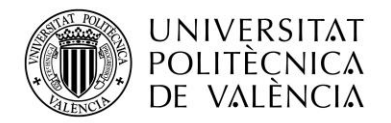

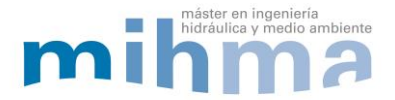

fundamentalmente, en la acumulación de grandes cantidades de agua, en un depósito o tanque que vuelve a la red después del caudal pico de la lluvia.

Por tanto, la instalación de los tanques de tormentas, correctamente dimensionados, puede resultar una solución a los problemas de capacidad de la redes de saneamiento. No obstante, se debe tener en cuenta que de la misma forma que sucede con las redes, los tanques de tormentas también se verán afectados por los efectos del Cambio Climático, (Doménech, Montanari, & Marco, 2012).

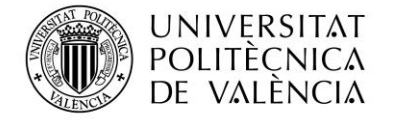

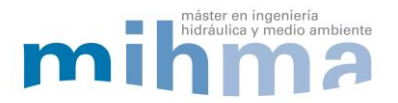

# <span id="page-18-0"></span>**3. CONSTRUCCIÓN DEL MODELO**

### <span id="page-18-1"></span>**3.1. INTRODUCCIÓN**

En este punto del trabajo se va a abordar la construcción del modelo matemático completo de una red de saneamiento. Para ello, se ha seguido una secuencia lógica desde el punto de vista del ciclo del agua. Pese a que el ciclo del agua es un proceso circular, cuando se habla de las aguas continentales se puede tomar como inicio del ciclo la precipitación.

Por tanto, la secuencia de construcción del modelo será la siguiente: describir el caso de estudio, su localización, sus dimensiones y sus características generales. A continuación, se exponen según el orden natural de ocurrencia, la conceptualización de los procesos que se dan en el ciclo del agua y que son la precipitación, la producción de escorrentía y la propagación de la escorrentía dentro de la red de saneamiento.

De la misma manera, se han diferenciado tres partes en la construcción del modelo. La primera hace referencia al modelo hidrológico que caracteriza las precipitaciones y cuantifica la escorrentía que se produce en una zona en particular. Como segunda de las partes se abordará modelo hidráulico, que define la hidráulica de la propagación del agua por una red de alcantarillado y, por último, el modelo matemático de la red, el cual define las características físicas, cotas, pendientes. Estas tres modelizaciones conforman el modelo matemático completo que reproduce el hipotético comportamiento de la red frente a unas determinadas lluvias.

### <span id="page-18-2"></span>**3.2. DESCRIPCIÓN DE LA RED OBJETO DE ESTUDIO**

La red de drenaje objeto de estudio se ubica en la ciudad de Bogotá (Colombia). Concretamente, se localiza en la zona central de la ciudad, comprendida entre la avenida El Dorado y la avenida Calle 53 (Ver Anexo III), con una extensión de aproximadamente 1,23 km<sup>2</sup>. La zona recibe el nombre de distrito Esmeralda. Como elementos singulares cercanos se encuentra en la zona norte el parque Simón Bolívar y al sur la Universidad Nacional de Colombia.

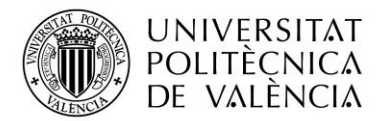

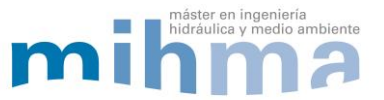

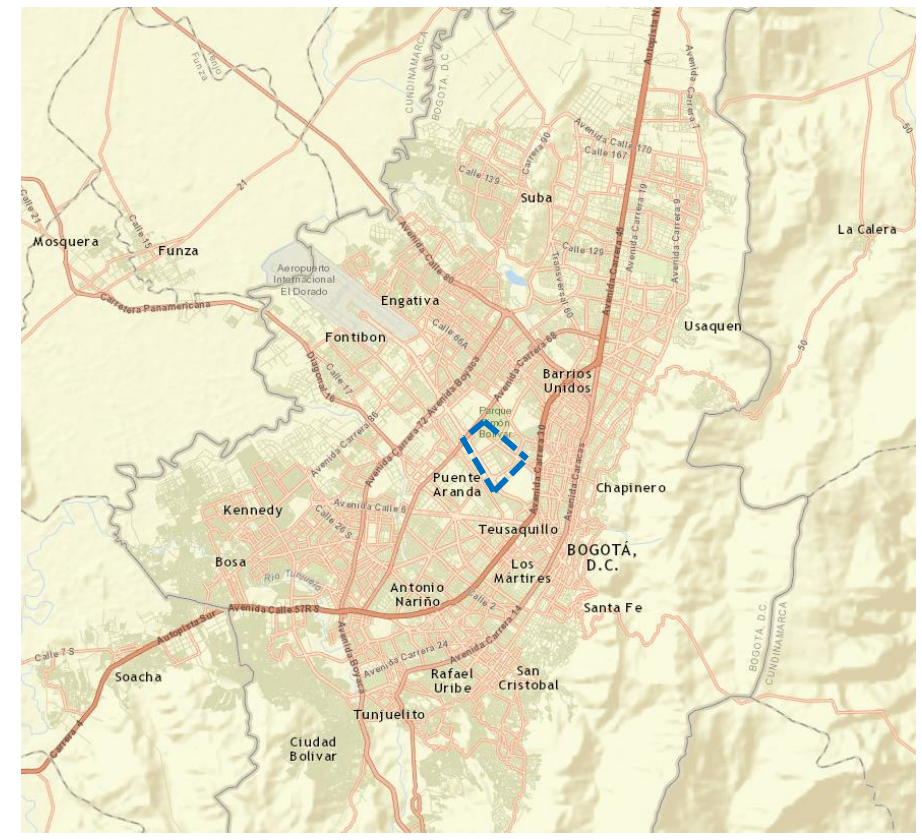

**Figura 3. Localización de la red Esmeralda en Bogotá.**

<span id="page-19-0"></span>Se trata de una zona con un desarrollo urbanístico eminentemente horizontal y, como se puede observar en el Anexo III, no se trata de una zona completamente pavimentada, sino que existen zonas verdes localizadas en el centro y en el contorno del área por donde discurre la red de drenaje principal de aguas pluviales o red troncal. La mayor parte de las edificaciones de viviendas son unifamiliares adosadas que cuentan con una pequeña área de terreno, que en algunos casos también se encuentran pavimentadas. De forma distribuida, se encuentran algunas parcelas de escasa extensión de suelo sin urbanizar.

La zona cuenta con servicios como un centro médico en la zona sur de la red, una parroquia en el centro junto con un colegio que emplea el área verde del centro de la zona como zona de descanso. Dentro de la ciudad de Bogotá, la zona de estudio, cuenta con un nivel socioeconómico medio alto.

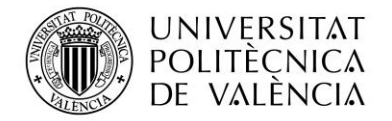

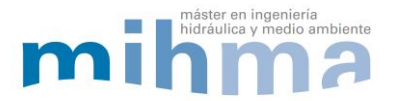

### <span id="page-20-0"></span>**3.2.1. CARACTERÍSTICAS DE LA RED**

Es importante conocer las características generales de la red en cuestión, puesto que la fiabilidad del modelo matemático que se pretende desarrollar radicará en la capacidad del mismo para reproducir las condiciones específicas de dicha red.

En este sentido, la zona de Esmeralda presenta una red de alcantarillado separativa. Esto significa que existe una red para la recogida de aguas antrópicas procedentes de las viviendas, que nos es objeto del presente trabajo, y una segunda red que recoge las aguas pluviales por medio de imbornales de reja que se ubican a ambos lados de las calzadas.

La cuenca vertiente de la red de estudio tiene una extensión de 1,23 km<sup>2</sup> y no presenta aportaciones exteriores hasta un tramo final de la red troncal donde se unen las aguas de otra cuenca ubicada al norte de la zona estudiada. El principal cometido de la red de estudio es la evacuación de aguas pluviales, esto se hace a través de la red de drenaje, en la que se diferencian dos zonas: La red local y la red troncal.

La red troncal se diferencia de la red local en su trazado por los cauces naturales, su sección rectangular y sus mayores dimensiones.

En relación a la red local, cabe destacar que está compuesta por conductos cerrados de diámetros entre 200 mm y 700 mm. Es importante conocer que se encuentra en una zona urbanizada, bajo los viales, y su principal cometido es transportar el agua desde las cabeceras de la red hasta la red troncal.

Por su parte, la red troncal está ubicada de forma paralela a los principales viales, por los cauces naturales originales. Estos han condicionado el desarrollo urbanístico de la zona y que actualmente continúan siendo zonas verdes. Esta red recoge todas las aguas pluviales de la cuenca y las transporta hasta el punto de desagüe de la red combinando conductos de tipo cubierto con otros abiertos. El tamaño de la red troncal es de sección rectangular y varía entre dimensiones de 1,7 x 1,3 metros hasta x 2 x 1,4 metros en función de la zona, esto se debe al aumento de la sección que se produce de forma progresiva desde aguas arriba hasta el punto de vertido.

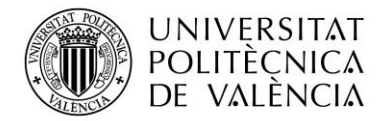

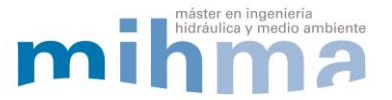

Como último aspecto a tener en cuenta se presentan las características de la red de saneamiento existente. En el caso de estudio actual dicha red se encarga de la evacuación de todas las aguas pluviales de la zona. Para cumplir con su función la red cuenta con un total de 384 nudos de conexión o pozos y una longitud total de conductos de la red de 21,64 km, los cuales se desglosan en 2,7 Km de red troncal y 19 km de red local.

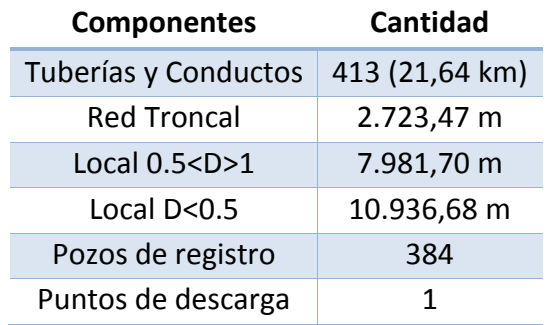

**Tabla 1. Resumen componentes red Esmeralda**

### <span id="page-21-1"></span><span id="page-21-0"></span>**3.2.2. FUENTES DE INFORMACIÓN**

De la misma forma que se ha considerado esencial tener en cuenta las características de la zona sobre la que se va a desarrollar el modelo, es también necesario disponer de fuentes de información fiables para la construcción efectiva del mismo. Estas fuentes nos permitirán conocer las características físicas de la red.

En este caso, la principal fuente de información sobre la zona de estudio la conforma la empresa de Acueducto, Alcantarillado y Aseo de Bogotá (EAAB-ESP), encargada de la gestión y mantenimiento de los servicios de agua y alcantarillado de la ciudad. Entre otros, la empresa ha cedido el uso de un archivo en soporte PDF de los planos del alcantarillado de la ciudad Bogotá.

No obstante, también se ha tenido la oportunidad de contar con información de la Universidad de los Andes en Bogotá, gracias al marco de colaboración con la Universidad Politécnica de Valencia (UPV). Una de las principales aportaciones realizadas por dicha universidad ha sido facilitar un archivo en formato .shp georreferenciado que muestra los pozos y las conducciones de la red mediante aplicaciones de sistemas de información geográfica (SIG).

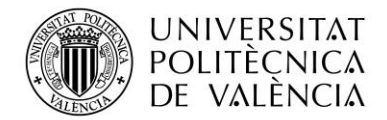

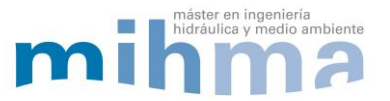

Además de los datos de las características físicas de la red la Universidad de los Andes ha facilitado datos de la climatología de la zona. Gracias a este hecho en el presente estudio se dispone de las curvas IDF de la zona de Bogotá para diferentes periodos de retorno, dichas curvas fueron obtenidas a través de estudios climáticos realizados con anterioridad sobre esta misma zona. Los datos referentes a los estudios nombrados serán presentados de manera pormenorizada en el apartado *3.3,* que hace referencia al *Modelo hidrológico.*

Por último, como complemento a todos los documentos presentados hasta el momento y como fuente de información más fiable se dispone de un visor web del sistema de información geográfica disponible de forma pública en la página web de la empresa Acueducto, [http://www.acueducto.com.co.](http://www.acueducto.com.co/) Son de mayor fiabilidad los datos obtenidos a través de esta web debido a su capacidad de almacenamiento en línea y fecha de actualización.

En cuanto a información sobre el histórico de inundaciones que pudiera servir para la calibración del modelo, únicamente se dispone de información cualitativa. Se ha tenido acceso de información sobre la localización de las inundaciones pero no del volumen de agua acumulado en cada evento.

### <span id="page-22-0"></span>**3.3. MODELO HIDROLÓGICO**

La hidrología se encarga del estudio de las propiedades físicas de las aguas continentales, de su distribución y circulación por la superficie de la tierra. En el siguiente apartado se expone la modelización que se ha realizado sobre los dos procesos hidrológicos que afectarán a la conceptualización de la red. Por una parte, se materializará la frecuencia y la distribución espacial de la lluvia en el territorio de estudio y, por otra, el proceso en que la precipitación se transforma en escorrentía. Para realizar el modelo hidrológico se han empleado conceptos que se desarrollan en este apartado como son las curvas Intensidad Duración Frecuencia (IDF), las tormentas de diseño y los modelos de producción de escorrentía.

#### <span id="page-22-1"></span>**3.3.1. CURVAS IDF**

En la definición de los parámetros fenomenológicos se han empleado como datos las curvas Intensidad Duración Frecuencia (IDF) creadas y facilitadas por la Universidad de Buenos Aires.

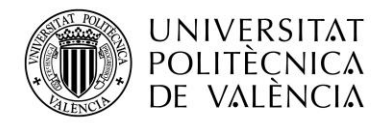

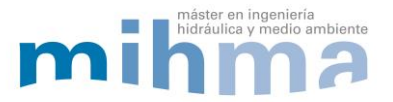

Existen diferentes métodos para la obtención de las curvas IDF entre los cuales destaca como más habitual la realización del análisis estadístico de series temporales de extremos. En las curvas IDF se representa la intensidad de una tormenta para diferentes tiempos de duración. El término de frecuencia hace referencia al concepto de periodo de retorno (T) para el que se calcula cada curva y que fija la probabilidad de ocurrencia en un determinado horizonte temporal.

Aunque la obtención de las curvas IDF requiere del análisis estadístico de series temporales de precipitaciones máximas diarias este análisis no ha sido objeto del presente trabajo. En cambio, sí que se han empleado las curvas derivadas de estudios previos. Fruto del marco de colaboración, ha sido posible disponer de las curvas IDF para la ciudad de Bogotá en los periodos de retorno T=10, T=20, T=25 y T=50. En la siguiente tabla se muestran las curvas IDF para la ciudad de Bogotá facilitadas por la Universidad de los Andes. A continuación se muestran las curvas IDF descritas.

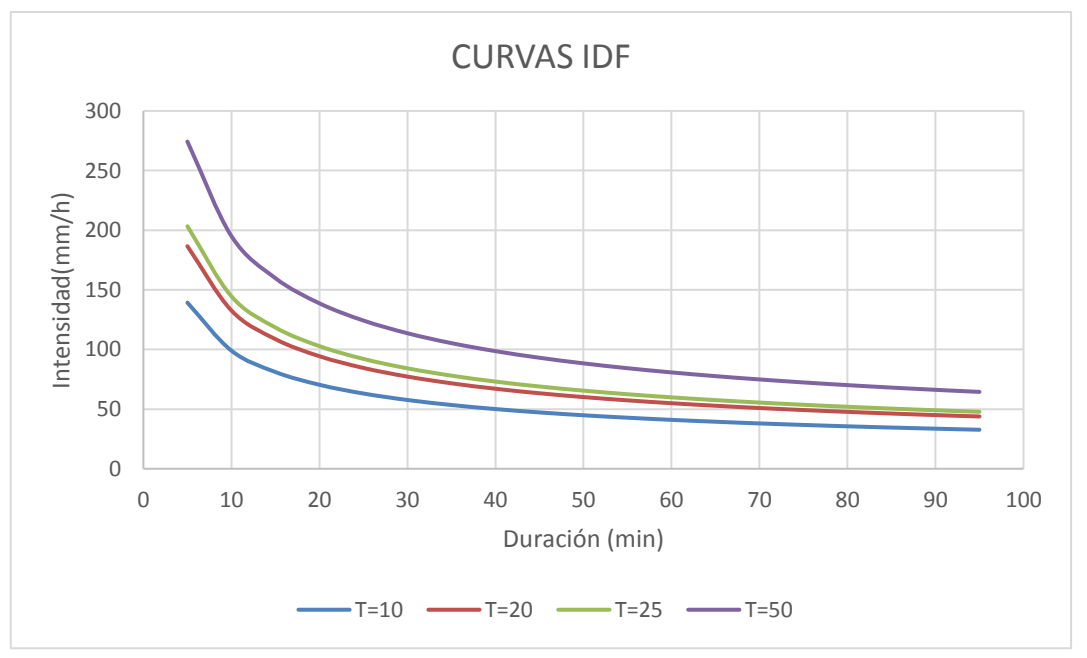

**Figura 4. Curvas IDF de Bogotá**

<span id="page-23-0"></span>En el presente estudio, se ha decidido tomar como periodo de retorno para el análisis de la red, el mismo que se aplica en la normativa de saneamiento de la ciudad de Valencia (España), periodo de retorno de 25 años (T=25).

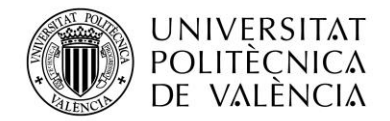

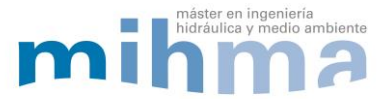

Aunque la normativa de la ciudad de Valencia no es de aplicación en Bogotá, esta decisión se ha tomado debido a que las características climáticas de Valencia presentan muchas similitudes con las de la ciudad colombiana. Salvando las diferencias en cuanto a la latitud, la ciudad de Bogotá también presenta tormentas de corta duración y elevada intensidad aunque, en el caso de Bogotá son de carácter tropical debido a su cercanía con el ecuador.

### <span id="page-24-0"></span>**3.3.2. CURVA IDF CAMBIO CLIMATICO**

Las curvas representadas se han empleado para el cálculo de las curvas IDF correspondientes a los escenarios de Cambio Climático. Este cálculo se realiza de acuerdo a lo publicado en el informe final de la fase 1 "DRENAJE URBANO Y CAMBIO CLIMÁTICO: HACIA LOS SISTEMAS DE DRENAJE URBANO DEL FUTURO". Según lo expuesto en dicho proyecto, el Cambio Climático podrá incrementar para el horizonte de 30 años hasta en un 35,33% la intensidad de lluvia en el caso más desfavorable, lo que sitúa en el año 2043. Para la obtención de dichos datos se emplearon los Modelos Climáticos Globales (MCGs) con conocimiento de sus posibles errores debido a los procesos físicos que ocurren a escalas espaciales menores. Para salvar esta dificultad se emplearon técnicas de "downscaling", (Hay, L. E. et al. 2000).

Los resultados del estudio, para los diferentes modelos de Cambio Climático, surgen de la realización de variaciones en las intensidades de las tormentas de entre 14.97% y el 35.33% dado que el objetivo del trabajo es simular las posibles consecuencias del Cambio Climático. La forma que se ha empleado para llevarlo a cabo es aplicando el incremento máximo de intensidad para toda la duración de la tormenta.

Una vez conocido el procedimiento para llevar a cabo el proceso, a partir de los resultados obtenidos del estudio se extraen los valores de la curva IDF con un incremento en la intensidad del 35,33%. Los datos conseguidos a través de este proceso equivaldrían a una curva IDF de veinticinco años de periodo de retorno en el año 2043.

La siguiente figura muestra la curva IDF para T=25 años comparada con la curva para T=25 afectada por el Cambio Climático. En esta se pueden observar las diferencias en los valores después de aplicar las diferentes variaciones sobre la intensidad de tormenta comentadas previamente.

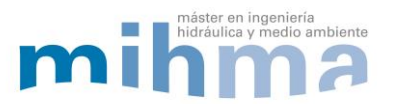

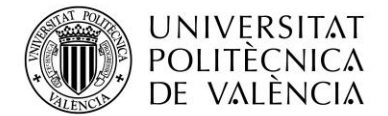

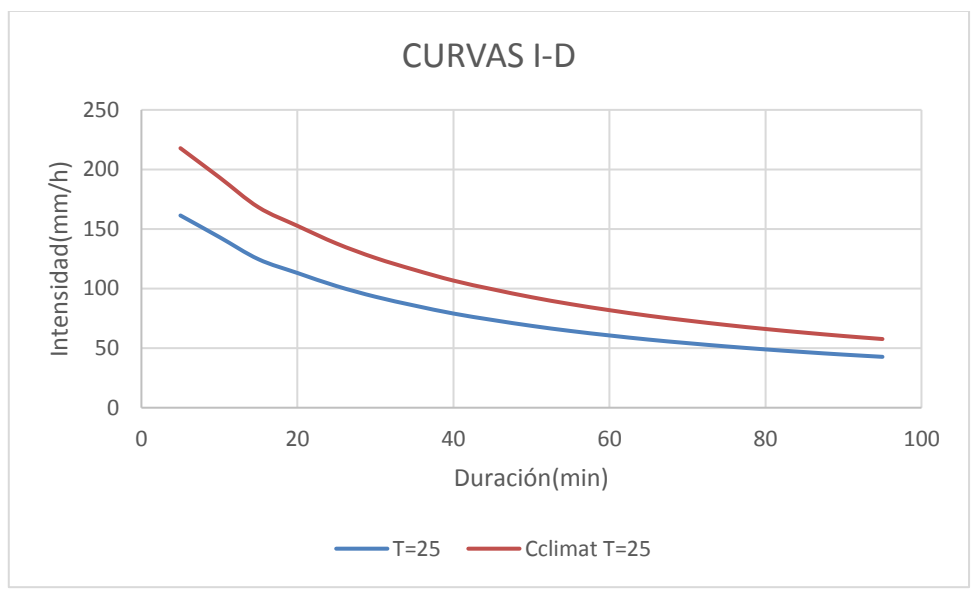

**Figura 5. Comparativa curva IDF T=25 y efecto Cambio Climático.**

#### <span id="page-25-1"></span><span id="page-25-0"></span>**3.3.3. TORMENTA DE DISEÑO POR BLOQUES ALTERNOS**

Las curvas IDF permiten caracterizar las lluvias que se producen en una determinada región, pero en el caso de la modelización matemática de una red de saneamiento de aguas pluviales es necesario caracterizar un evento concreto, es decir, un suceso de lluvia que sin ser real simule un evento característico de la zona, con características similares de intensidad y duración. Esto se realiza mediante la construcción de tormentas sintéticas o hietogramas sintéticos que simulan la duración y la intensidad de un evento característico de la zona.

Una tormenta de diseño se define a partir de las curvas IDF y permite no solo conocer la precipitación máxima de un evento, sino también permite conocer cómo evoluciona esa precipitación a lo largo del tiempo. A partir de las curvas IDF, es posible la conceptualización de tormentas de diseño que representen una tormenta tipo y existen diferentes métodos.

En este trabajo se va a emplear el método de los bloques alternos. Dicho método está caracterizado por su capacidad para definir intervalos temporales, donde cada valor de precipitación es la intensidad media de lluvia en (mm/h).

En el caso del presente estudio, se han creado tormentas por bloques para los dos escenarios simulados (T25 y Cambio Climático). En los dos escenarios presentados se ha tomado como duración de la tormenta un tiempo medio de los eventos en la zona de 1,40 h, que se corresponde con el tiempo de concentración del distrito Esmeralda y una discretización

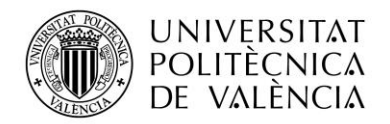

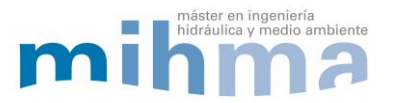

temporal de avance usual de 5 minutos, ambos datos obtenidos a través de la revisión bibliográfica de los diferentes documentos presentados en el apartado anterior. Además, por las dimensiones de la cuenca y para facilitar el cálculo se supone una simultaneidad temporal de la precipitación en toda la cuenca de estudio.

En resumen, los criterios adoptados para la creación de tormentas mediante el método de bloques alternos son los siguientes:

- La distribución temporal se realiza según el método de bloques alternos con un coeficiente de avance de 5 min.
- La duración de la tormenta es de 1,40h.
- Se supone simultaneidad temporal en toda la cuenca.

A continuación se muestran las tormentas por bloques para cada uno de los casos presentados. Por una parte, grafiado en color azul se muestra el hietograma para periodo de retorno de veinticinco años; y, por otra, de color amarillo se puede observar el hietograma que muestra la curva IDF afectada por el Cambio Climático.

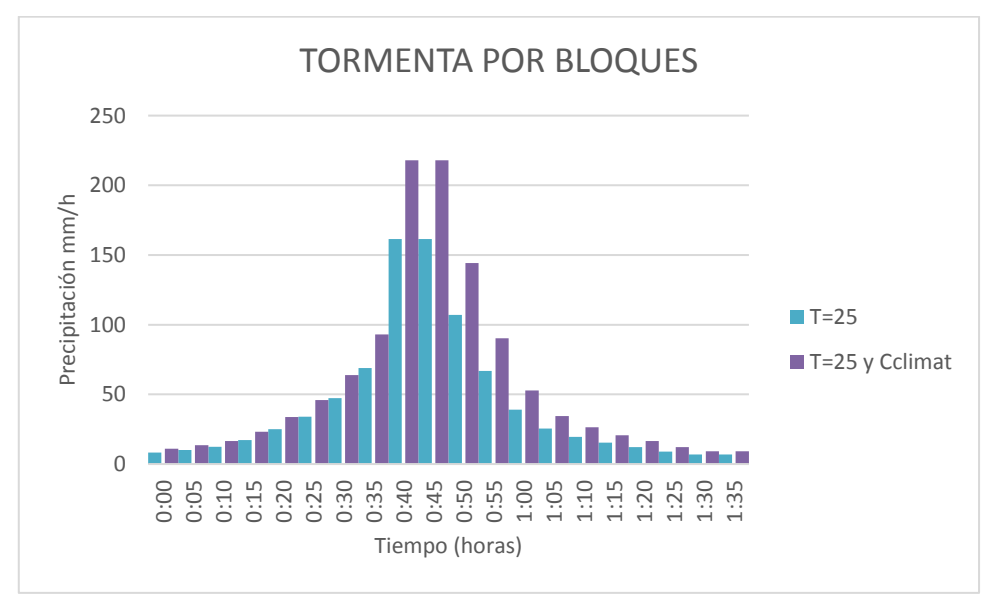

<span id="page-26-0"></span>**Figura 6. Tormenta por bloques**

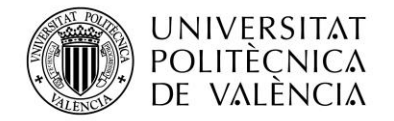

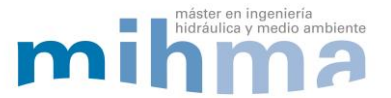

### <span id="page-27-0"></span>**3.3.4. MODELO DE PRODUCCIÓN DE ESCORRENTÍA**

Una vez caracterizadas las tormentas tipo de la zona, el siguiente proceso físico de la secuencia presentada es la producción de escorrentía. Podemos definir este proceso como la cantidad de precipitación que se convierte en caudal efectivo en los conductos de saneamiento. Es decir, del total de precipitación recibida por una zona, una parte se convierte en escorrentía y otra se pierde en diferentes fenómenos. Las pérdidas en el proceso son beneficiosas para el sistema ya que reducen el caudal a trasegar por los conductos. Estas se cuantifican mediante los modelos de producción de escorrentía.

En este sentido, los modelos de producción, permiten obtener información muy valiosa al respecto, ya que cumplen con la función de cuantificar que cantidad de lluvia es evacuada por la red de drenaje. Esto se produce tras considerar la intercepción, el almacenamiento en depresión y la infiltración. A continuación se ha tratado de definir de manera detallada estos procesos.

En el medio natural se denomina intercepción al volumen de agua que es atrapado por la vegetación en las hojas y ramas. Históricamente en el caso de las ciudades no ha sido habitual considerarla. No obstante, existe una tendencia actual que propone tenerla en cuenta basándose en la evidencia de que en las fachadas de las edificaciones también se almacena una cantidad de agua considerable durante la precipitación. La intercepción es evaluada junto con el almacenamiento en depresión que son los pequeños charcos y la humedad del suelo. La mayor parte de este volumen de agua almacenada es evaporada y devuelta a la atmosfera durante y después de los eventos de lluvia.

Por su parte, la infiltración es el proceso por el cual el agua en terreno natural entra en el suelo. La capacidad de infiltración depende de las características del terreno. En el caso de terrenos compuestos por materiales granulares la permeabilidad es mayor que cuando se trata de terrenos arcillosos. Además también depende la infiltración de la humedad antecedente del suelo. En el caso de la ciudad de Bogotá la capacidad del suelo es limitada ya que predominan los suelos arcillosos.

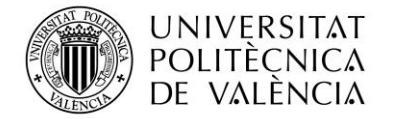

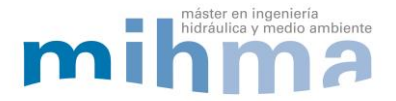

En el siguiente gráfico se pueden observar los diferentes fenómenos que se dan en la naturaleza, y que, con las consideraciones adecuadas que salven las diferencias con el medio urbanizado, sirven de aplicación en las zonas urbanas.

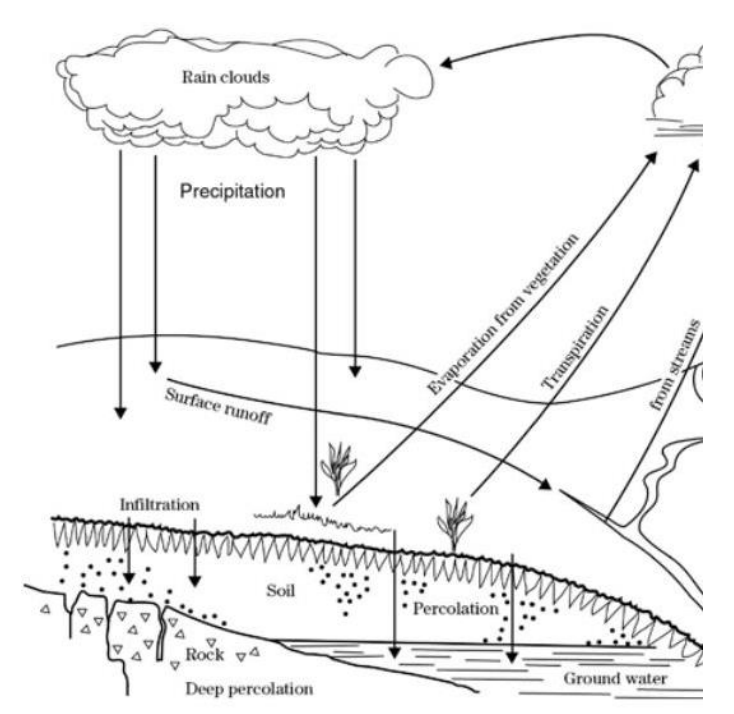

**Figura 7. Esquema hidrológico. Fuente: National Engineering Handbook (2004), Part 630, Hydrology, USDA**

<span id="page-28-0"></span>Los procesos de intercepción y el almacenamiento en depresión se dan en mayor o menor medida tanto en zonas urbanas como en zonas naturales. Sin embargo, la infiltración desaparece en las zonas pavimentadas debido a la impermeabilización del suelo con pavimentos no permeables, como se ha comentado previamente. Pese a este hecho, es importante resaltar que la impermeabilización de las superficies en las zonas urbanas no es absoluta, siempre existen puntos de infiltración, normalmente son zonas verdes o alcorques.

Se pueden encontrar en la literatura diferentes formas de abordar la modelización de la cantidad de lluvia que posteriormente se transforma en escorrentía. Entre los modelos consultados se encuentran la Ec. de Horton, el cual considera la producción de escorrentía cuando se supera un umbral que representa la capacidad del suelo; o la Ec. de Green y Ampt que considera tres parámetros principales como son el déficit de humedad, la permeabilidad del terreno y la tensión de absorción.

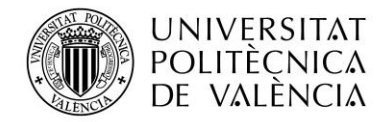

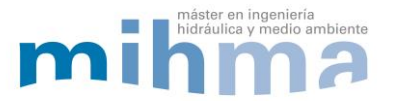

En el caso del presente trabajo se va a emplear el modelo empírico, en concreto, el propuesto por el organismo Natural Resources Soil Conservation Services (NRSCS), el método del "número de curva" (NC), dado que tiene en cuenta la tipología del terreno, es fiable y, además, presenta un único parámetro. Este modelo tiene en cuenta los siguientes aspectos:

- Características lito-edafológicas.
- Características de la cubierta del suelo.
- Pendiente del terreno.

Teniendo en cuenta estos valores y contado con la tabla empírica propuesta por el NRSCS, mencionado anteriormente, se puede determinar el P $_0$  o Umbral de escorrentía. Para observar los valores de número de curva propuestos por el NRSCS se puede ver la tabla original presentada en el anexo I.

En el caso del método de número de curva del NRSCS cabe destacar que tiene en cuenta las pérdidas por intercepción, almacenamiento en depresión e infiltración. De la misma manera, es importante conocer que existe una particularidad al aplicar este modelo en el software SWMM. El programa informático únicamente tiene en cuenta las pérdidas por infiltración; esto se debe a que las pérdidas por intercepción (abstracciones iniciales de la vegetación, y la humedad antecedente) son evaluadas de forma conjunta en el programa por la variable 'almacenamiento en depresión'.

#### <span id="page-29-0"></span>**3.3.5. SUBCUENCAS DRENANTES**

A nivel de estudios hidrológico, una cuenca drenante es una zona del territorio que tiene pendientes hacia un mismo punto conocido como punto de desagüe. Por este punto pasa toda la escorrentía antes de salir de la cuenca e ingresar en la red de alcantarillado. En el caso de la conceptualización de las redes de saneamiento se aplica el concepto de la misma forma para una zona que cuenta con red de saneamiento para desaguar su precipitación. Además, en las cuencas urbanas se definen sub-cuencas, se trata de áreas de menor tamaño que recogen las aguas de una determinada zona. En la modelización, las sub-cuencas se emplean para asociar a cada pozo de la red un área drenante.

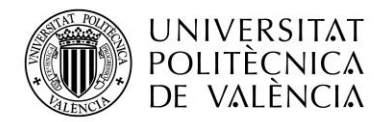

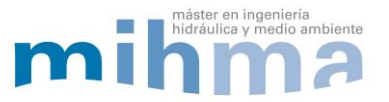

Por su parte, la escorrentía producida por las lluvias será modelada como aportaciones puntuales en los pozos de registro conocidos. En la realidad, las aportaciones se producen habitualmente por conexiones que van de los imbornales situados en calzada hasta los pozos de registro donde conecta con la red de drenaje. Es importante tener en cuenta que esta conceptualización no resulta del todo exacta, pero supone una muy buena aproximación ya que únicamente se está eliminando el transporte del agua desde los imbornales a los pozos de la red. La alternativa, conocida como modelo dual, duplica el tamaño del modelo de la red y con ello, el tiempo de simulación.

A cada uno de los pozos de la red se le ha asignado una única área denominada como subcuenca drenante. Las sub-cuencas asignadas son las áreas de terreno que recogen el agua y la vierten a un mismo punto, el pozo de registro. Existen diferentes métodos para la determinación de estas áreas o sub-cuencas, como análisis con modelos digitales del terreno (MDT). Las sub-cuencas se han calculado en base a criterios de interpolación espaciales mediante sistemas de información geográfica y utilizando la herramienta para crear polígonos de Thiessen.

Los polígonos de Thiessen se obtienen mediante un método de interpolación basado en la distancia euclidiana. La forma de obtención es uniendo una determinada nube de puntos entre sí formando una red de triángulos (triangulación Delaunay) y trazando mediatrices de los segmentos creados que van a intersectar con las otras mediatrices formando así los polígonos. La característica de estos polígonos es la equidistancia entre el perímetro de polígono y los puntos cercanos. Estos polígonos definen el área de influencia de una nube de puntos dada. Se ilustra en la siguiente figura el proceso de creación de los polígonos.

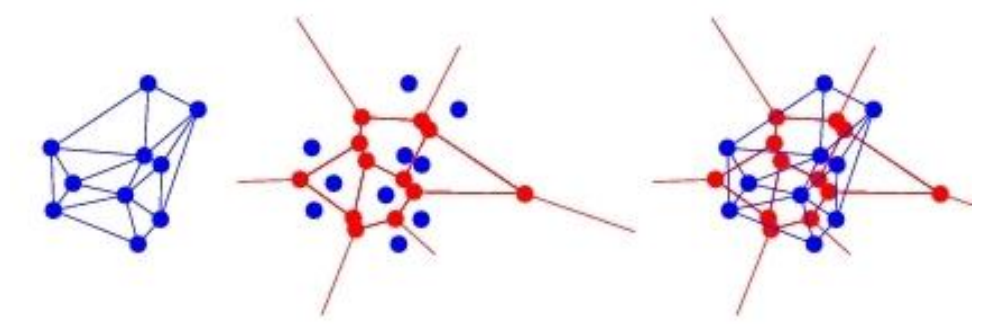

<span id="page-30-0"></span>**Figura 8. Proceso creación polígonos de Thiessen**

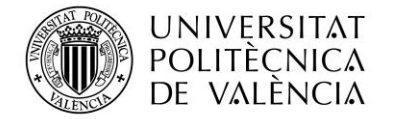

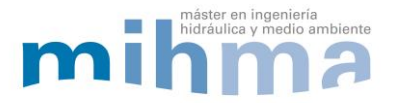

Como se puede observar en la imagen siguiente figura, en el SIG se ha creado una superficie total del área que drena la red (izquierda) y dentro de ella se han definido las áreas para cada pozo mediante el método de polígonos de Thiessen. Se observa en la imagen de la derecha la forma de las sub-cuencas generadas dentro de la cuenca de estudio.

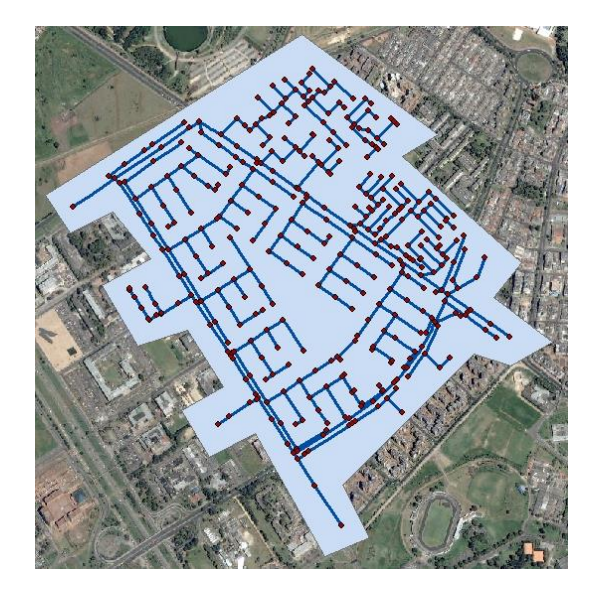

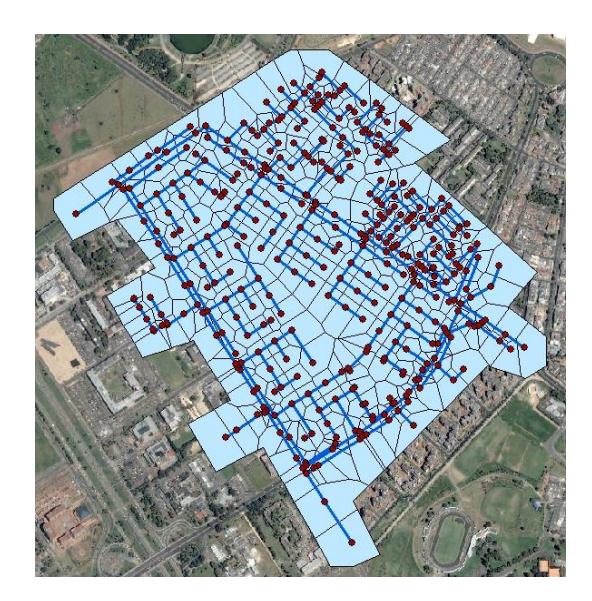

**Figura 9. Creación Sub-Cuencas**

La producción de escorrentía de cada una de las sub-cuencas depende de las características geométricas de la misma. Lógicamente, será mayor cuanto mayor sea su área, pero también son determinantes la pendiente y los usos del suelo, por lo que se han tenido en cuenta, la superficie, la pendiente, los usos del suelo y la distancia de recorrido del agua en superficie.

Al definir las cuencas en el programa SWMM, éste utiliza el ancho de la cuenca como parámetro para determinar el recorrido del agua en superficie. Como las cuencas no son polígonos regulares, se ha tomado como aproximación que la cuencas son cuadradas de lo que se puede deducir que el ancho de la cuenca es la raíz cuadrada del área. A continuación, se deduce esta aproximación de forma gráfica:

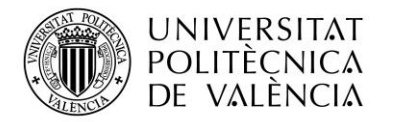

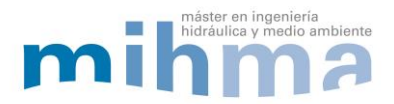

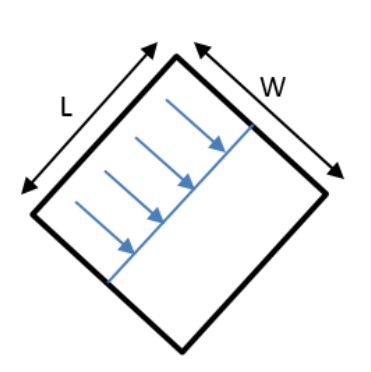

$$
\begin{aligned}\n\text{Área} &= W x L \\
W &= L\n\end{aligned}
$$
\n
$$
\begin{aligned}\n\text{Área} &= W^2 \\
W &= \sqrt{\text{Área}}\n\end{aligned}
$$

Como hemos comentado anteriormente, la pendiente y los usos del suelo se han obtenido también mediante los sistemas de información geográfica. Aunque existen MDT de la zona, los MDT de las ciudades no presentan la misma precisión que pueden alcanzar en terreno natural, debido a que se generan superficies irreales en los alrededores de las edificaciones.

Por su parte, con el objetivo de poder recrear las pendientes del terreno se ha realizado la construcción de un MDT a partir de los datos disponibles (cotas de los pozos). Esto se ha realizado a través de la creación de superficies entre estos puntos conocidos. Con la información obtenida, posteriormente se pueden obtener las pendientes de las sub-cuencas creadas.

En relación a los usos del suelo, estos han sido definidos con el SIG. El proceso ha consistido en crear una serie de polígonos en función del tipo de suelo existente sobre la ortofoto de la zona, diferenciando suelo verde y edificado o viario. Pese a que según los tipos del suelo del SCS se podría diferenciar entre viario y zona residencial se han considerado las zonas edificadas y viarias con el mismo número de curva. Esto es debido a que se trata de una zona residencial de parcelas pequeñas donde la mayor parte de la superficie se encuentra construida.

La siguiente imagen permite observar las áreas clasificadas como zona verde en contraste con el suelo viario o edificado que se han representado con el degradado gris.

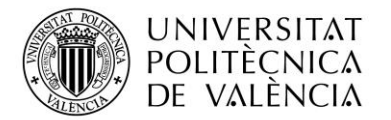

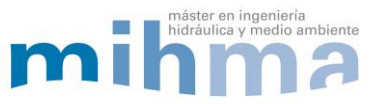

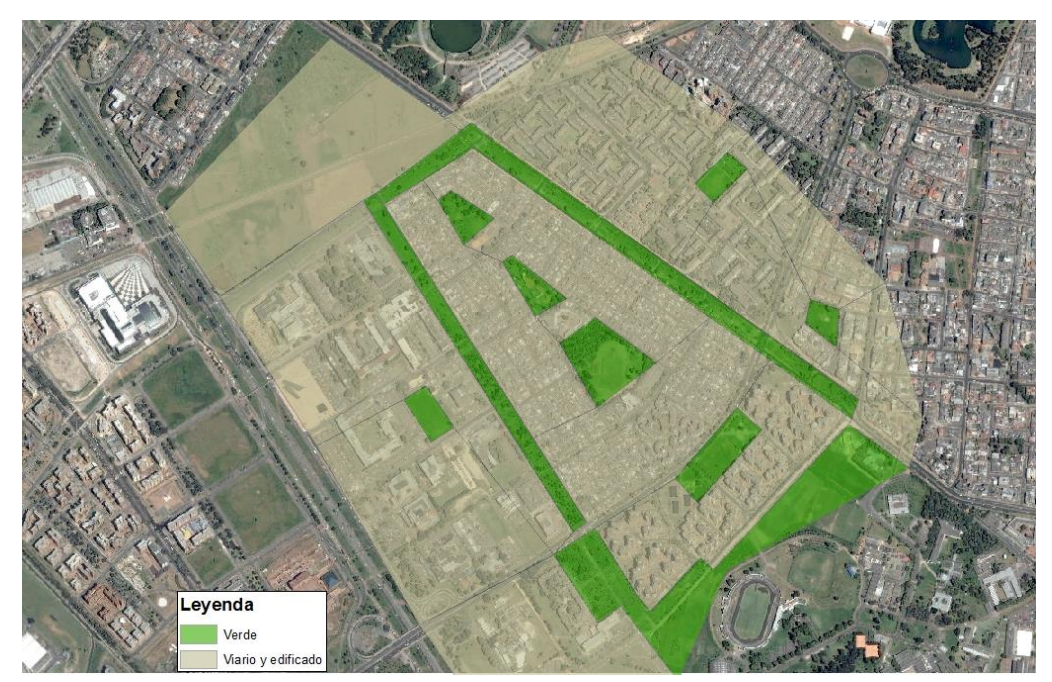

**Figura 10. Definición de usos del suelo**

<span id="page-33-0"></span>A partir de la capa creada de los diferentes usos del suelo se realiza una intersección con las sub-cuencas, de esta manera se obtiene el porcentaje de cada tipo de suelo definido en cada una de ellas.

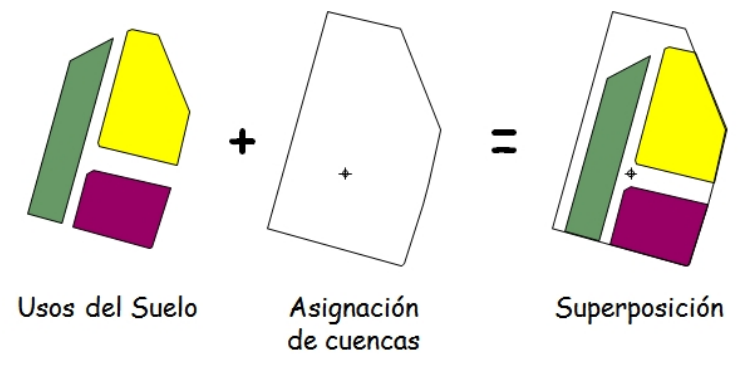

**Figura 11. Superposición usos del suelo y sub-cuencas.**

<span id="page-33-1"></span>Además, se ha tenido en cuenta que en la ciudad de Bogotá predominan los suelos tipo D (según clasificación del SCS) arcillas blandas con alto potencial de escorrentía y permeabilidad hidráulica saturada K < 1,25mm/h.

La clasificación de los usos del suelo comentada con anterioridad se ha realizado dentro del grupo D, como se puede observar en la tabla presentada a continuación:

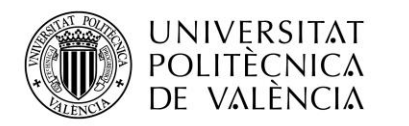

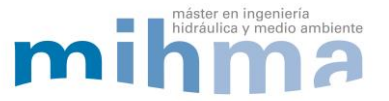

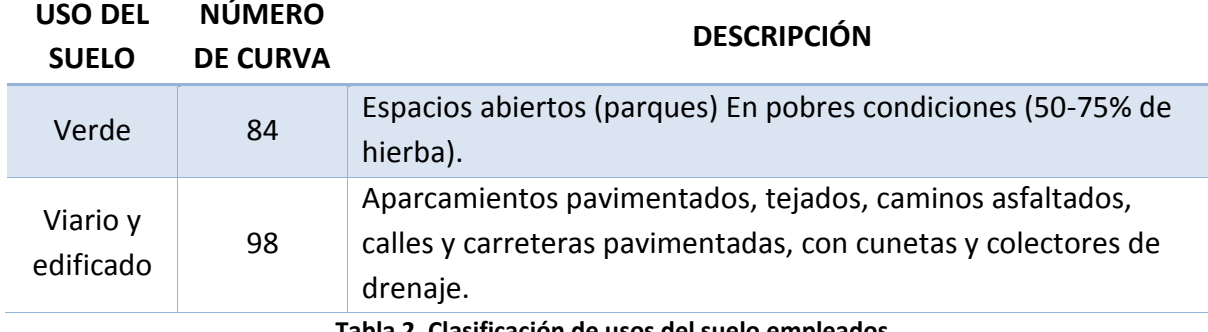

**Tabla 2. Clasificación de usos del suelo empleados**

<span id="page-34-1"></span>Los valores del número de curva empleados se han basado en la tabla de clasificación del SCS. (Ver Anexo I).

Como resultado, el número de curva de cada cuenca será un valor comprendido entre 84 y 98 que dependerá del área de cada uso del suelo existente en las cuencas definidas.

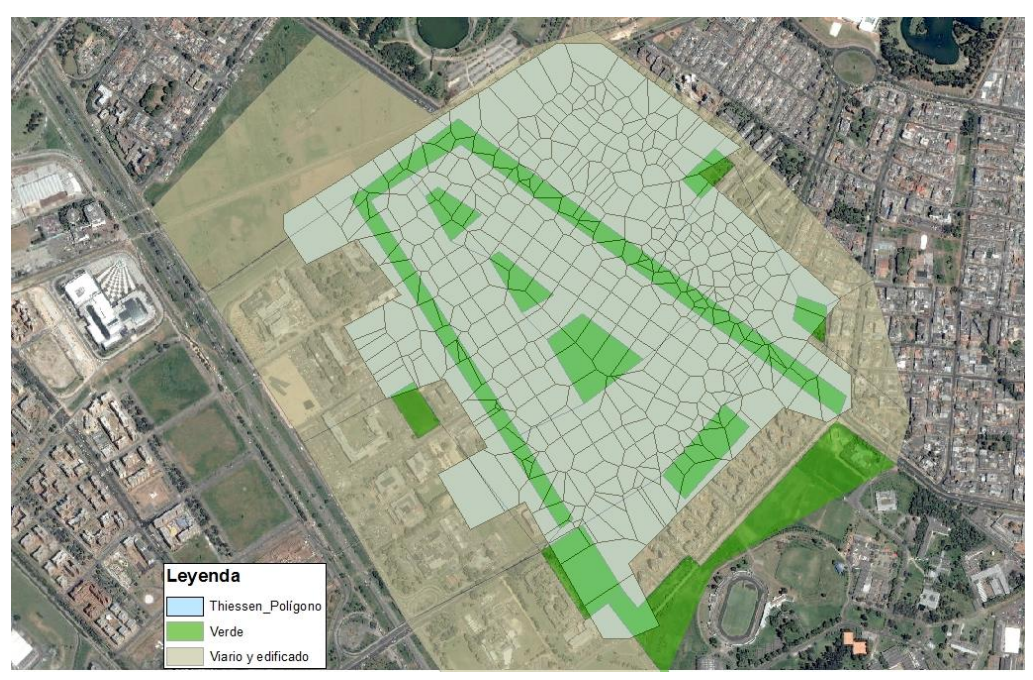

**Figura 12. Usos suelo sobre delimitación de cuencas**

<span id="page-34-0"></span>En esta conceptualización, el programa SWMM presenta una particularidad sobre la consideración del número de curva que debe ser tomada en cuenta. El método original del número de curva del SCS combina todas las pérdidas, intercepción, almacenamiento en depresión y la infiltración. No obstante, el software SWMM modifica el método original considerando únicamente las pérdidas por infiltración mientras que el resto de pérdidas las modela por separado.

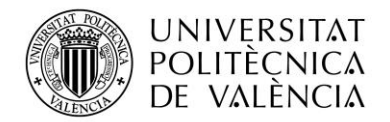

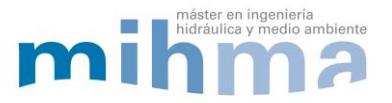

Se debe tener en cuenta que el input de SWMM de área impermeable debe considerarse cero. De esta forma, el método del número de curva (que ya evalúa zonas impermeables) se aplica sobre el 100% del área de la cuenca. En caso contrario, el programa aplicaría el método únicamente sobre la superficie no impermeable, asumiendo como totalmente impermeable el resto de área.

Por otra parte, el almacenamiento en depresión del área permeable se ha considerado de 5 mm, valor medio establecido por el programa en este tipo de casos.

Por último, no se ha considerado la existencia de aguas subterráneas porque el área en su mayor parte se encuentra pavimentada y el terreno está formado por arcillas impermeables. Por tanto, para el presente trabajo el flujo subterráneo se ha considerado nulo.

### <span id="page-35-0"></span>**3.4. MODELO MATEMÁTICO**

En el presente apartado se explica el proceso concreto que se ha realizado para la creación del modelo que representará la red de estudio. El proceso sigue las fases en las que se estructura este apartado y que son: recopilación de información y datos, corrección de la información en origen, exportación a SWMM y correcciones del modelo. Por último se ha analizado el funcionamiento del programa comprobando las ecuaciones que rigen los procesos hidráulicos.

### <span id="page-35-1"></span>**3.4.1. DATOS DISPONIBLES**

La creación del modelo matemático se ha realizado tomando como fuente inicial los datos del archivo facilitado por la Universidad de los Andes en Bogotá donde se recogían los datos de tubos y pozos de la red en formato .shp y posteriormente se han comparado y corregido con el visor web de la empresa del acueducto. En él se disponía de los siguientes datos:

- Datos de los pozos con la siguiente información: Localización espacial, identificador, cota de fondo, profundidad, rasante.
- Datos de las conexiones o tuberías: Localización espacial, diámetro, cota inicial, cota final y longitud.
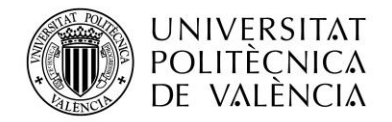

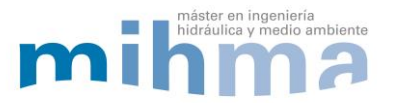

Como se ha explicado anteriormente, las fuentes de información disponibles han sido la Universidad de los Andes en Bogotá y el visor de la empresa encargada del saneamiento, Acueducto de Bogotá (EAAB-ESP).

#### **3.4.2. CORRECIÓN DE DATOS EN ORIGEN**

La primer parte del proceso de creación del modelo matemático consiste en verificar y corregir los datos en origen. La importancia de este paso reside en asegurar que los datos coinciden entre las diferentes fuentes de información y que son coherentes entre sí, ya que sobre estos se construirá el modelo. Si falla alguno de estos aspectos constitutivos de la base de información, el modelo no tendrá validez.

También se ha realizado una comprobación por nudos y líneas de los datos, comparando las fuentes de información disponibles y editando el archivo .shp. Los datos de red se han corregido entendiendo como fuente principal de datos el visor GIS de la página web del Acueducto, por su fecha de actualización y su disponibilidad en internet como se ha explicado anteriormente. El visor permite seleccionar los conductos y conocer sus propiedades.

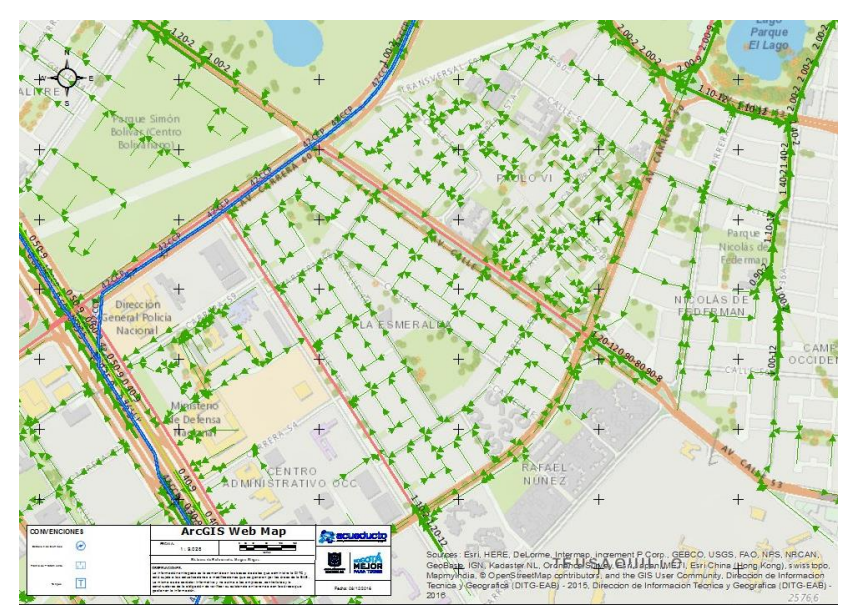

**Figura 13. Visor web de la empresa Acueducto de Bogotá**

En este sentido, comparando los datos del archivo con el visor se han creado ocho nuevos pozos de conexión entre la red local y la red troncal, con su localización y conductos tratando de realizar la representación más real posible.

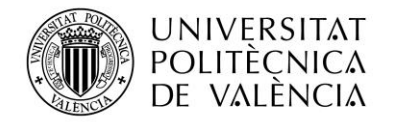

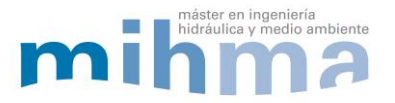

La siguiente tabla muestra los pozos creados. En esta se concretan los datos de interés alrededor de los pozos como, la profundidad o la cota de rasante, obtenidos a través del uso del visor GIS de la web. Por su parte, se han definido las coordenadas de manera aproximada por interpolación en el GIS.

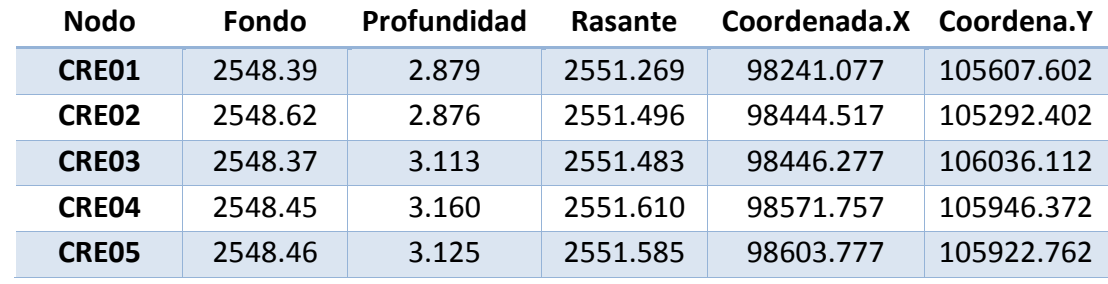

**Tabla 3. Corrección de pozos**

La red estudiada se divide en dos partes o tramos, denominados red local y red troncal. En la red local, los conductos son circulares y de diámetros menores. Por su lado, en el caso de la red troncal, los conductos discurren paralelos a las avenidas principales, se trata de canales abiertos en algunos tramos y cubiertos en otros, de sección rectangular o trapezoidal. Teniendo en cuenta los datos de origen, se pone de manifiesto que los conductos de la red troncal llevan escrito como diámetro el valor "99" correspondiente a un código de error por falta de datos. Con todo, en la construcción de modelo se ha tenido en cuenta este aspecto con el objetivo de asignar a dichos tramos de la red la altura de cajeros a partir de la información disponible en el visor GIS de la empresa Acueducto citado anteriormente.

Las siguientes imágenes muestran dos ejemplos de red troncal. La imagen de la izquierda muestra un ejemplo de conexión de red local a red troncal.

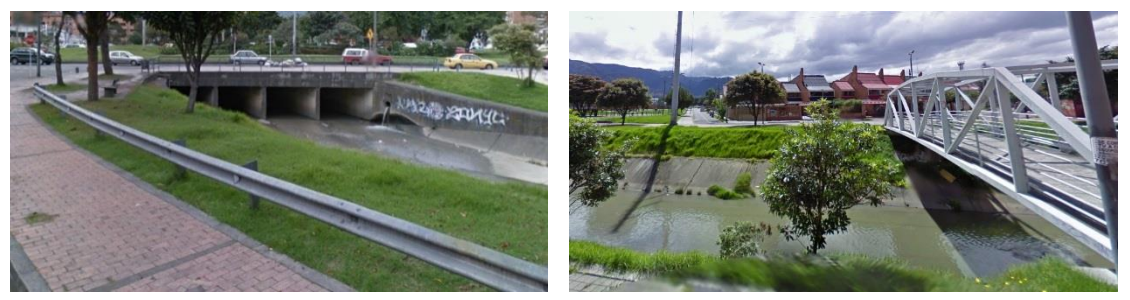

**Figura 14. Imágenes ejemplo de red Troncal**

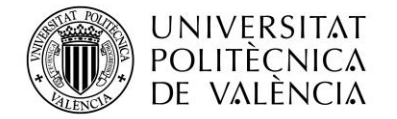

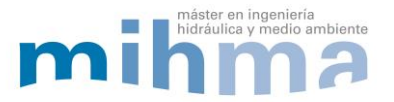

#### **3.4.3. EXPORTACIÓN A SWMM**

Con la información de los conductos disponible en formato .shape propio de los Sistemas de Información Geográfica (GIS) y contrastada entre las diferentes fuentes de información, se ha empleado el programa ejecutable "Lector de SHP" del profesor Javier Martínez Solano (disponible en www.swmm.upv.es), el cual permite extraer los datos de los conductos y relacionarlos con los pozos representados en el mismos archivo generando un documento de texto editable y legible para el software de modelización hidráulica SWMM que se ha empleado en el presente trabajo.

El programa (Lector de SHP), relaciona las conducciones y los pozos en base a la tolerancia definida por el usuario. En el caso de este estudio, se ha valorado la precisión del SIG y se ha estimado la utilización de una tolerancia de 1.5 m de forma que las tuberías se conectarán a los nudos que se encuentren a menos de 1.5 m de distancia. El programa permite exportar la información en formato de archivo de texto, en este documento se encuentra la relación entre nudos y conductos que es reconocido por el software empleado (SWMM).

Finalizado este paso, se genera una red en el programa SWMM con los nudos y tuberías pero sin conservarse el identificador de los nudos ni la cota de fondo del pozo. De la misma forma, tampoco se conservan las cotas ni los diámetros de las tuberías.

Empleando el complemento de edición del archivo de texto configurado en el programa SWMM se han modificado los identificadores para que coincidan con los originales del archivo GIS. La misma operación se ha realizado para introducir en el modelo las cotas de fondo de los pozos y el diámetro de las tuberías gracias a la conservación del orden de los datos al exportarlos al archivo de texto.

A través de esta exportación se han relacionado los conductos y los nudos conectando la cota de batea (parte inferior de la conducción) de los conductos con la cota de fondo de los pozos, asumiendo que las conexiones se realizan en el fondo del pozo. Esta consideración resulta válida, en la mayor parte de la red, cuando no existe información más detallada. No obstante, cuando se trata del entronque de la red local con la red troncal esta consideración provoca un error ya que los conductos de la red local vierten a la red troncal desde la cota de

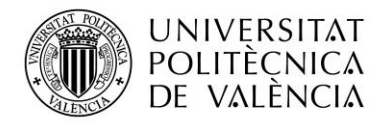

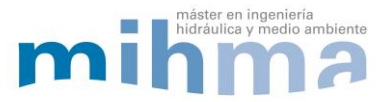

llegada con una pendiente uniforme y no enrasados con el fondo de la red troncal. Debido a este motivo, se han revisado las pendientes de los conductos que entroncan con la red troncal para eliminar las pendientes fuertes que no se corresponden con la realidad y se han corregido las discrepancias asignando pendientes del mismo orden de magnitud que los conductos que se encuentran aguas arriba de cada tramo.

En las siguientes figuras se puede observar la conexión que se realiza con las consideraciones tomadas en todos los nudos de la red pero que no resulta adecuada para su unión con la red troncal. La figura 15 muestra la conexión que se ha realizado entre conducto en el fondo de los pozos que en la conexión con la red troncal llevaría a pendientes excesivas que no se corresponden con la realidad.

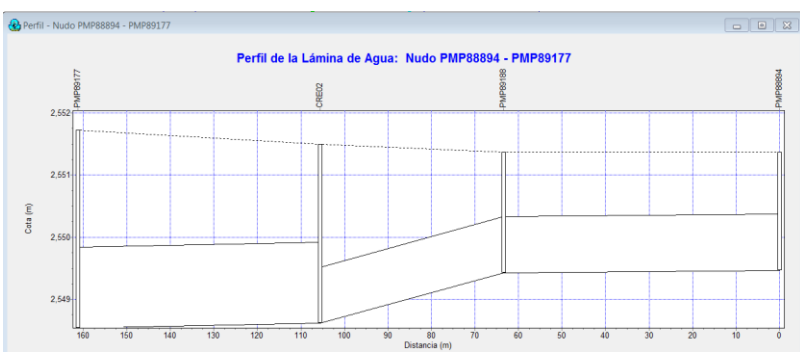

**Figura 15. Fuerte pendiente en conexión red local y troncal. Caso1**

La siguiente figura muestra un ejemplo de la corrección realizada que ha consistido en suavizar la pendiente acorde con las pendientes medias.

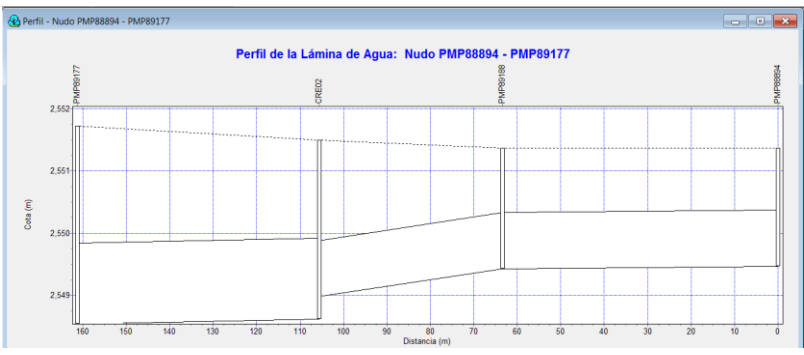

**Figura 16. Corrección pendientes ente red local y troncal. Caso1**

El siguiente ejemplo ilustra igualmente la corrección del entronque entre la red local y la red troncal. En este caso la diferencia se encuentra en que se ha asignado una pendiente igual a los conductos aguas arriba del modificado ya que la altura de cajeros lo permite.

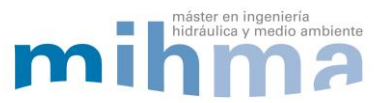

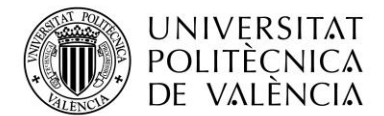

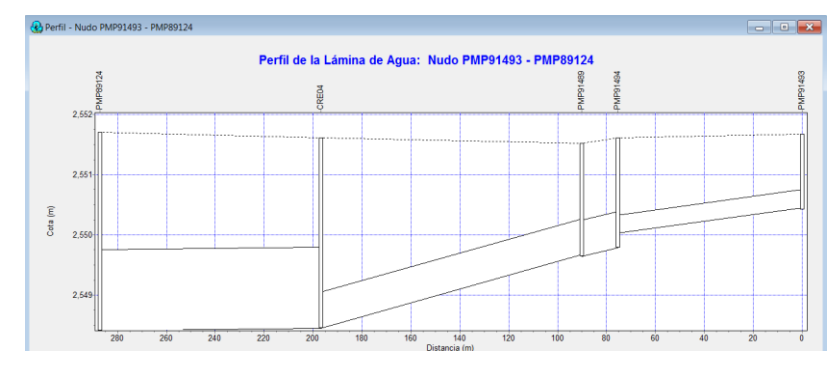

**Figura 17. Fuerte pendiente en conexión red local y troncal. Caso2**

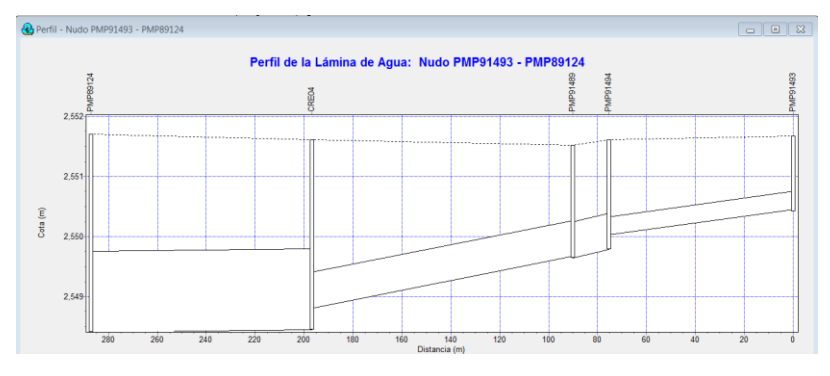

**Figura 18. Corrección pendiente entre red local y red troncal, caso 2.**

A continuación se puede observar la red obtenida en SWMM. En el gráfico se han representado los diámetros de las conducciones para denotar las diferencias existentes entre los diámetros de los conductos de cabecera con diámetros menores de 0,5 m (grafiados en color verde), las conducciones intermedias de diámetro menor a 1 m (en color naranja) y, por último, (en color azul) se representa la red troncal con alturas (conducto rectangular) entre 1 y 2 m.

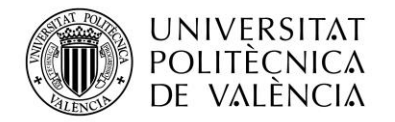

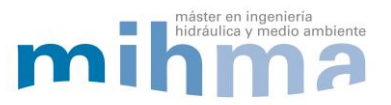

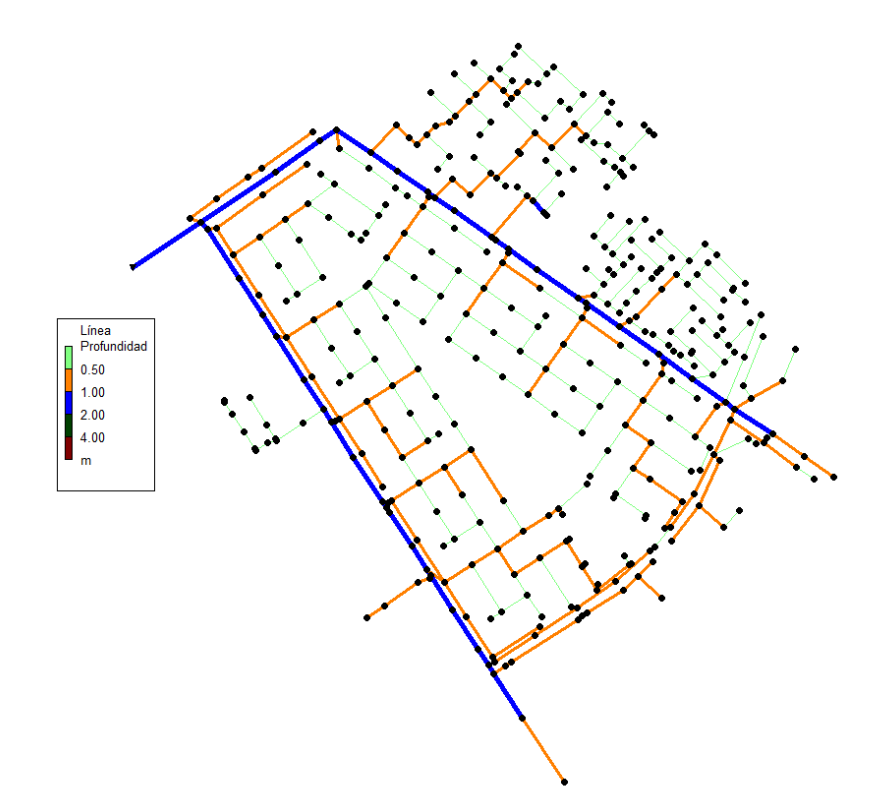

**Figura 19. Diámetros red Esmeralda en SWMM**

Aunque el gráfico muestra la clasificación de los conductos por diámetros, el programa SWMM modeliza los conductos diferenciando el tipo de sección y la profundidad para referirse tanto al diámetro en conductos circulares como a la altura de cajeros en las secciones rectangulares. En el plano de diámetros se muestran los diámetros de la red sobre el mapa de la zona (Ver Anexo III).

Se ha tenido en cuenta en la creación del modelo que los canales de sección rectangular responden siempre por motivos hidráulicos a tener una forma en la que el acho de la base es mayor que la altura de cajeros. Para que el modelo no contenga canales con secciones en forma de puerta se han corregido las dimensiones estableciendo el menor valor como la base del conducto y el mayor como la altura de cajeros.

En la red Esmeralda todos los conductos son de sección circular salvo en la red troncal o principal donde son canales de sección rectangular. La siguiente figura muestra los dos tipos de conductos que se dan en la red de estudio.

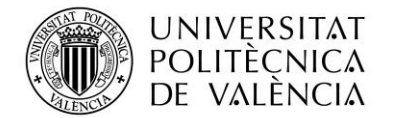

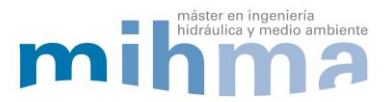

| Nombre                 | Parámetros            | Forma |
|------------------------|-----------------------|-------|
| Circular               | Profundidad           |       |
| Rectangular<br>Cerrado | Profundidad,<br>ancho |       |

**Figura 20. Forma conductos en SWMM**

Este aspecto no supone ningún problema en cuanto al cálculo o la construcción del modelo pero se debe tener en cuenta en la interpretación de los resultados ya que, si la sección rectangular no ha sido diseñada para entrar en carga o se encuentra abierta, cuando la simulación indique que dichos conductos han entrado en carga significará que se está dando inundación en la zona de la red troncal y el agua esta almacenada en superficie o discurre por el exterior de la canalización.

#### **3.4.4. DETALLES COMPUTACIONALES**

La modelización hidráulica se encarga de representar el movimiento de la escorrentía por la red de saneamiento, conductos y pozos. En el caso que nos ocupa, es necesario un método de cálculo hidráulico que contemple la entrada en carga de los conductos, que considere las inundaciones y que permita evaluar la problemática a lo largo de un evento de precipitación así como disponer de medidas de mejora.

En el software SWMM se posibilita el cálculo con tres algoritmos de cálculo. El Régimen Uniforme se emplea para cálculos preliminares ya que no permite la simular la evolución temporal de un evento de precipitación. El algoritmo de Onda cinemática es empleado para simulaciones largas ya que trabaja con intervalos de 5 a 15 minutos y solo permite trabajar con redes ramificadas. El algoritmo de cálculo más adecuado para este trabajo será el de onda dinámica.

Con este modelo de transporte es posible representar el flujo presurizado cuando una conducción cerrada se encuentra completamente llena, de forma que el caudal que circula por la misma puede exceder el valor del caudal con el conducto completamente lleno que se obtendría con la ecuación de Manning.

Las inundaciones en el área de estudio ocurren cuando el volumen de agua a transportar supera la capacidad de la red de drenaje pluvial. Es decir, cuando el calado de agua en los

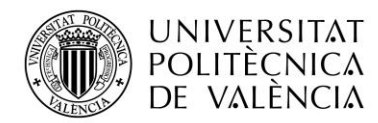

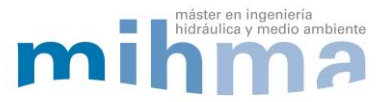

nudos supera la cota de rasante de los pozos. Este exceso de caudal bien puede perderse o bien puede generar un estancamiento en la parte superior del nudo y volver a entrar al sistema de saneamiento posteriormente. El modelo de transporte de Onda Dinámica puede contemplar efectos como el almacenamiento en los conductos, las pérdidas localizadas en las entradas y salidas de los pozos de registro, el flujo inverso y el flujo presurizado. En el caso del flujo presurizado la ecuación de pérdidas empleada en el modelo es la de Darcy-Weissbach. Este modelo permite aplicarlo a diferentes configuraciones de red, tanto ramificadas como con zonas malladas, tal y como ocurre en el presente caso de estudio.

Por último, el modelo del transporte de la Onda Dinámica resuelve las ecuaciones completas unidimensionales de Saint Venant y, por tanto, genera teóricamente los resultados más precisos. Estas ecuaciones suponen la aplicación de la ecuación de continuidad y de cantidad de movimiento en las conducciones y la continuidad de los volúmenes en los nudos.

El modelo de Onda Dinámica presenta como desventaja la necesidad de trabajar con intervalos de tiempo inferiores a los empleados por los modelos de Régimen Uniforme y Onda Cinemática. Los intervalos de tiempo deberán ser menores al tiempo que tarda un determinado volumen de agua en atravesar los puntos de control (Condición de Courant-Friedrich-Levy).

En el caso de la red de estudio no ha resultado un inconveniente reducir el intervalo de cálculo ya que al no ser esta demasiado grande, el tiempo de cálculo ronda los 5 segundos, una velocidad en absoluto limitante. No obstante, se ha realizado un análisis de sensibilidad en cuanto al tiempo de cálculo empleado para las simulaciones.

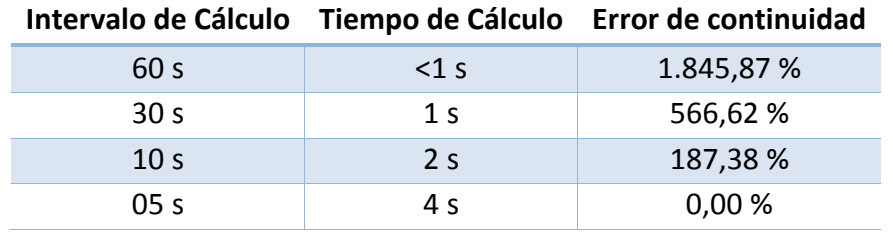

#### **Tabla 4. Resultados variaciones del tiempo de cálculo.**

Se concluye del análisis que para intervalos de cálculo inferiores a 5 segundos el error en el cálculo hidráulico realizado por el programa es mínimo. En el caso de redes de mayor tamaño

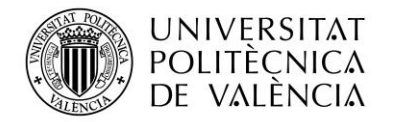

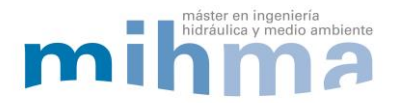

podría asumirse un cierto nivel de error, pero en este caso, dado que la red lo permite, el intervalo de cálculo empleado ha sido de 5 segundos.

#### **3.5. RESUMEN DEL MODELO**

Después de exponer las consideraciones y descripciones necesarias en los apartados de modelo hidrológico y modelo matemático, quedan definidas todas las conceptualizaciones necesarias para modelizar la red de saneamiento del distrito la Esmeralda.

A continuación se resumen las características del modelo:

- Modelo hidrológico basado en las curvas IDF facilitadas por la Universidad de los Andes de Colombia a partir de las cuales se ha trabajado junto con los estudios sobre cambio climático para obtener curvas IDF afectadas por el Cambio Climático para el horizonte temporal del año 2043.
- Construcción de tormentas sintéticas para dos escenarios: estado actual y Cambio Climático. Tormentas de duración de 1.40 h y paso temporal de 5 minutos.
- Conceptualización de la producción de escorrentía de la red según los criterios del método del "número de curva" del SCS que basa la modelización de la escorrentía en la clasificación de los usos del suelo.
- La modelización hidráulica de la red se rige por el método de cálculo de onda dinámica, que resuelve las ecuaciones completas unidimensionales de Saint Venant.
- La representación física de la red se ha realizado a partir de la información facilitada en formato GIS previa evaluación, comprobación en origen, exportación al programa de modelización SWMM y corrección de la red manteniendo la coherencia con la realidad existente.

El modelo matemático de la red Esmeralda de Bogotá contiene información sobre la distribución, localización y características que la componen. En él se han definido lo procesos de precipitación infiltración producción de escorrentía particularizando para las características de la zona.

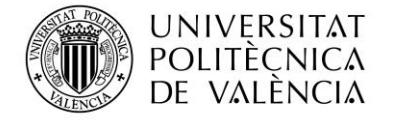

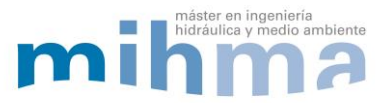

# **4. DIAGNÓSTICO**

En el presente apartado se exponen los resultados observados en el modelo matemático. En primer lugar, se realiza una evaluación de la problemática presente con la tormenta de diseño definida en el apartado de modelo hidrológico para la situación actual y, posteriormente, se analizará la situación de cambio climático.

#### **4.1. ESCENARIO ACTUAL T=25AÑOS**

En relación al escenario de periodo de retorno 25 años o escenario actual, se trata de una simulación en el modelo construido en SWMM según una aproximación a la realidad existente en el barrio Esmeralda con la tormenta por bloques alternos calculada para 25 años de periodo de retorno.

#### **4.1.1. PROBLEMATICA**

Al llevar a cabo la simulación de la red para la situación actual se han encontrado nudos de la red que presentan inundación en algún paso temporal de la tormenta. En la siguiente tabla se muestra el informe de inundación en dichos nudos. Esta situación se da en los instantes 1:00 y 1:05h de la simulación. (Inundación se refiere a toda el agua que rebosa en un nudo, quede estancada.

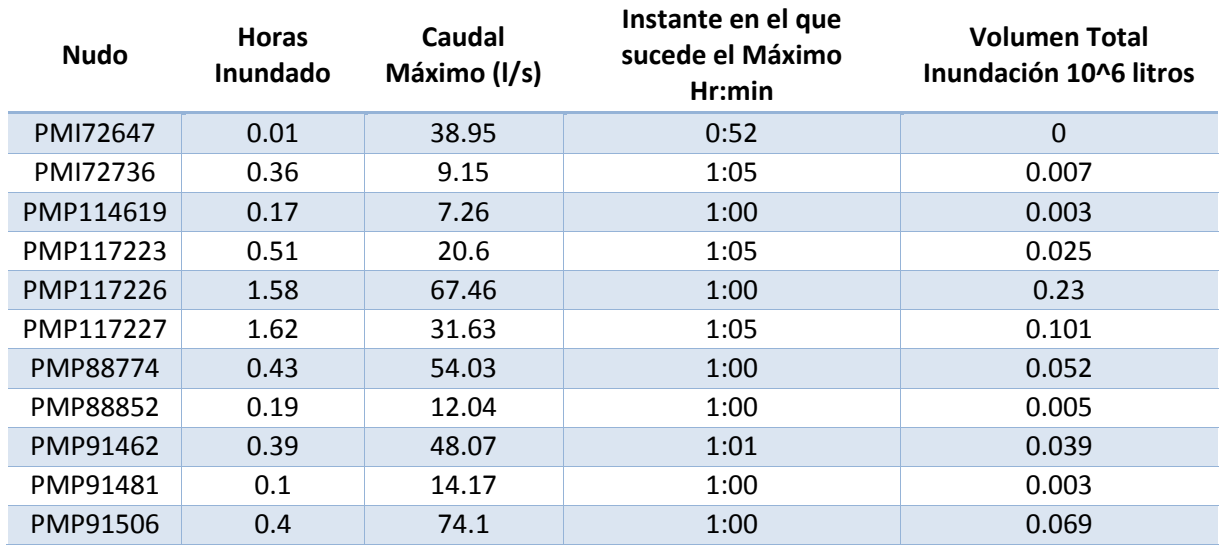

**Tabla 5. Informe resumen inundaciones en nudos T=25 años.**

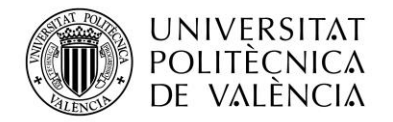

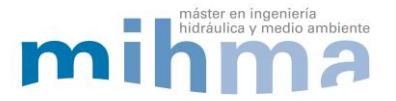

Como se puede observar en el informe, se destaca la relevancia de la inundación de los nudos que se encuentran inundados por un tiempo superior a 30 minutos. Por el volumen de inundación, destaca el nudo PMP117226 seguido del PMP117227 ambos ubicados muy cerca, como se puede ver en la figura 16

En el siguiente gráfico pueden observarse los nudos que presentan problemas de inundación, concretamente en el instante de 1h. Se muestran con colores dependiendo del valor de inundación en litro por segundo (l/s).

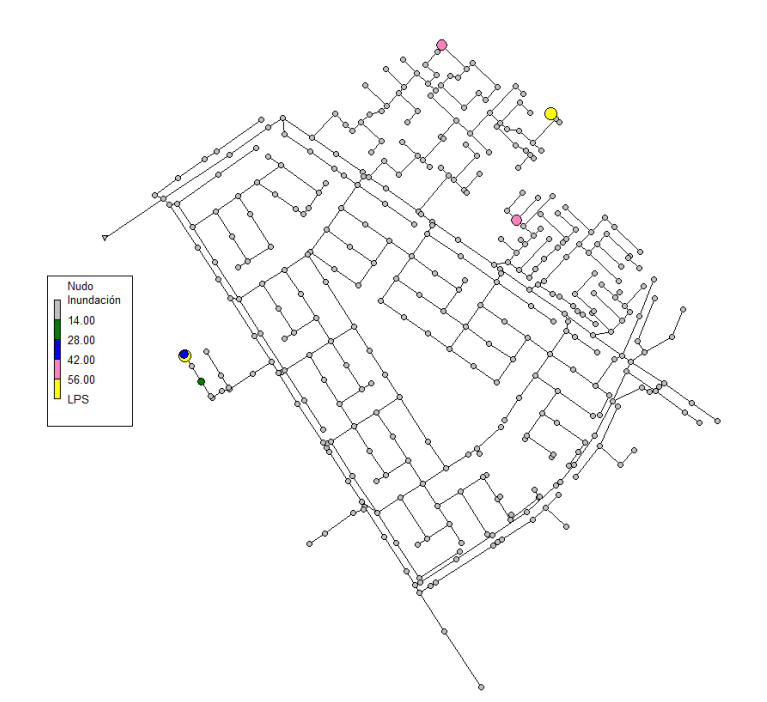

**Figura 21. Inundación en nudos. Tiempo=1h. T=25.**

De la figura 21 se extrae que la inundación más extrema se da en la zona sur de la red en la zona que afecta a los nudos PMP117227 y PMP117226. No obstante, en la la zona norte también se encuentran problemas de inundación. También cabe señalar que en el gráfico no se muestran algunos de los puntos que aparecen en el informe debido a que presentan una inundación menor.

A través del documento en formato .shp facilitado por la universidad de Bogotá se puede obtener un registro histórico de los puntos inundados de la ciudad. El modelo desarrollado en este trabajo refleja puntos de inundación coincidentes con algunos de los señalados en la documentación recibida, sirvan de ejemplo el nudo de cabecera PMP117227 y los nudos al norte de la red, PMP 91462.

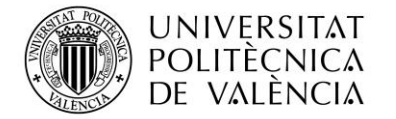

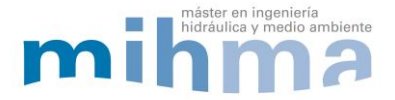

En la figura 22 se observan, en color rosa, los puntos georreferenciados en donde se ha registrado inundación durante un evento de precipitaciones.

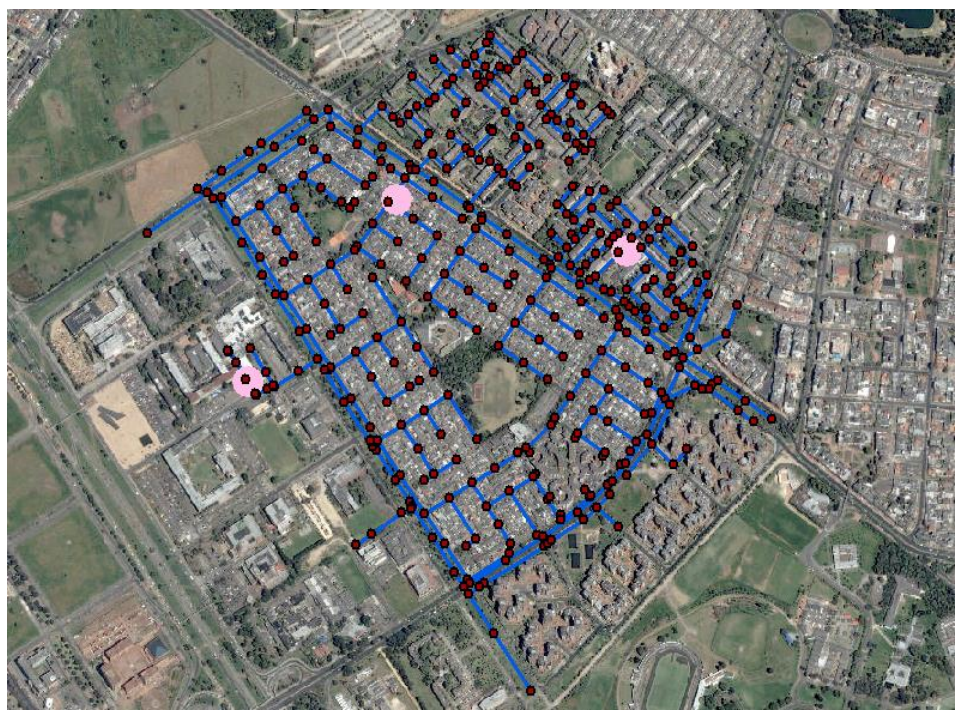

**Figura 22. Registro de puntos de inundación dentro de la red de estudio.**

Esta imagen donde se muestra que los puntos de inundación históricos de la zona coinciden con los puntos de inundación que da como resultado el modelo, verifica la validez del modelo ya que está representado una realidad existente.

En la simulación también es posible observar de forma gráfica la evolución en la capacidad de los conductos a lo largo de la duración de la tormenta.

El hecho de que la capacidad de los conductos se encuentre al máximo, significa que han entrado en carga y pasan a funcionar como un conducto en presión. Esta situación no supone un problema si el tiempo durante el que permanecen en carga, como es el caso, no es elevado. Sin embargo, hay que prestar especial atención a los conductos rectangulares o trapezoidales de la red troncal porque pueden estar diseñados para transportar agua únicamente en lámina libre y si se muestran en carga en la simulación significará que se está produciendo desbordamiento de los canales e inundaciones en la zona, así como flujo en superficie si la superficie del terreno mantiene la pendiente.

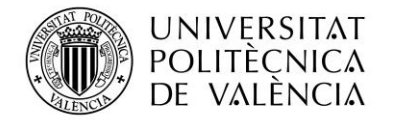

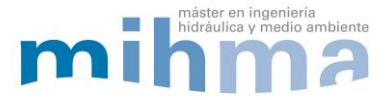

A continuación se puede comprobar con el gráfico de capacidad de los conductos cómo en las zonas donde se produce inundación hay numerosos conductos en carga. Asimismo, se observa que la red principal norte se encuentra cerca del límite de su capacidad.

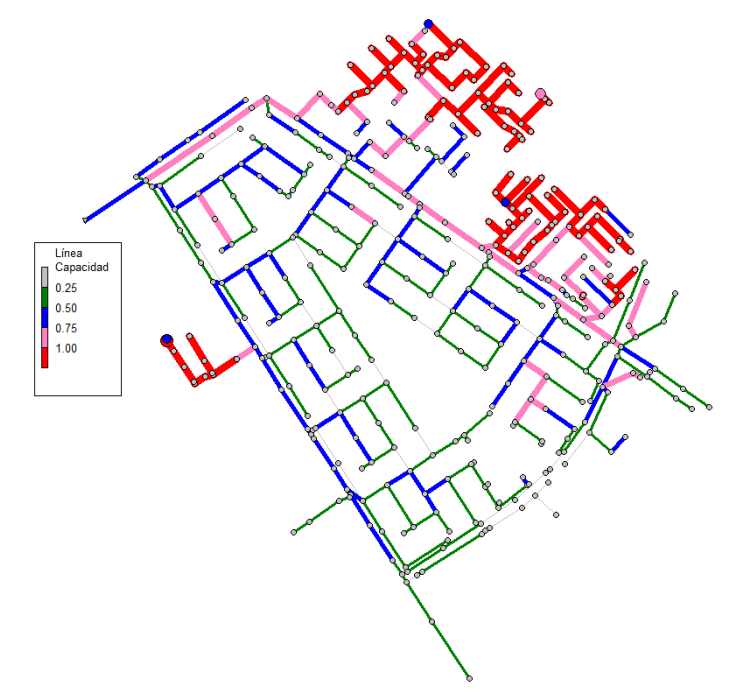

**Figura 23. Capacidad en conductos. Tiempo 1 h. T=25.**

#### **4.1.2. PUNTOS CRITICOS**

Según lo expuesto anteriormente, la red de drenaje tiene como puntos críticos para el periodo de retorno de 25 años tres zonas de cabecera. En ellas la red entra en carga y se produce inundación en los pozos. Esto se traduce en inundaciones de las calle donde su ubican los pozos incluso el colapso de conducciones que no estuvieran diseñadas para entrar en carga o que se encontraran en mal estado.

Las tres zonas críticas para el periodo de retorno de 25 años son la que se muestran a continuación. Las tres son cabecera de la red, ramificadas. La principal hipótesis sería la insuficiencia del diámetro instalado, de 0.2 m, lo que provoca la entrada en carga. Los pozos de cabecera de esta zona sur presentan una inundación que no se refleja en los registros históricos. Esta inundación puede estar relacionada con imprecisiones en la asignación de cuencas. En ocasiones los pozos de cabecera tienen asignada una sub-cuenca que corresponde a otra red ya que estaría cercana la línea de división de aguas.

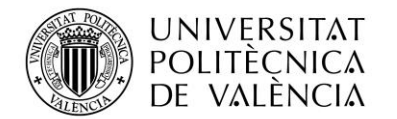

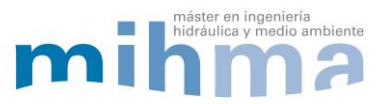

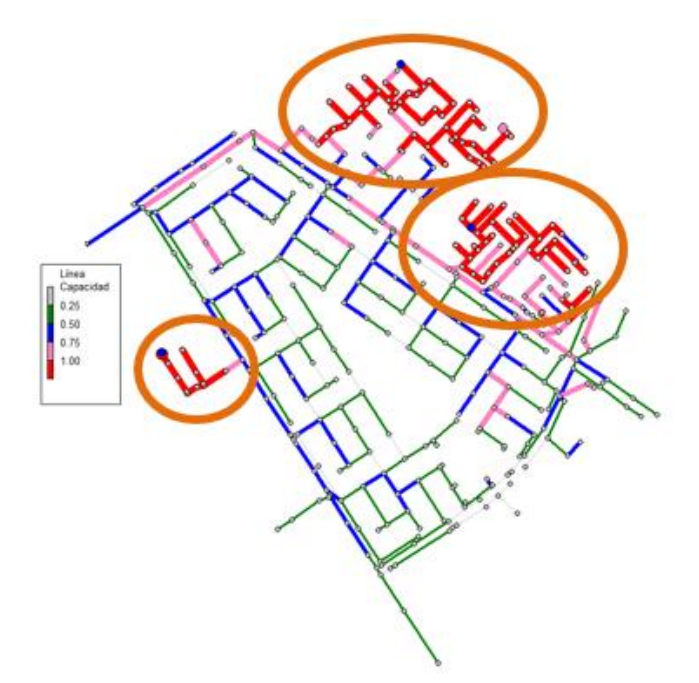

**Figura 24. Zonas críticas de la red T=25**

El perfil de la lámina de agua de los nudos inundados de la zona sur, desde el nudo inicial hasta la red troncal muestra la incapacidad de los conductos, ya que los tubos entran en carga sin conexión hidráulica con la red troncal. Una vez ha entrado en carga se produce la inundación en los pozos. A continuación se puede ver la secuencia en la evolución del perfil acercándose al instante más desfavorable. En ella se observa como el calado de los conductos va creciendo hasta superar la capacidad máxima provocando el cambio a flujo presurizado y la inundación de los nudos.

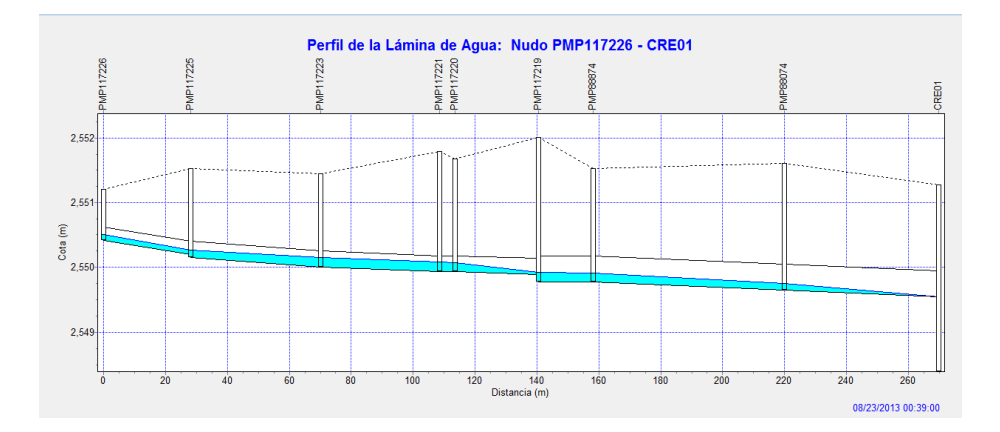

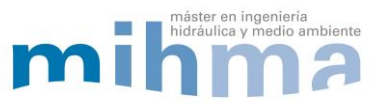

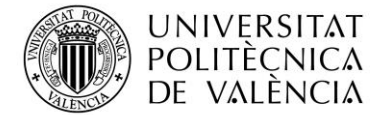

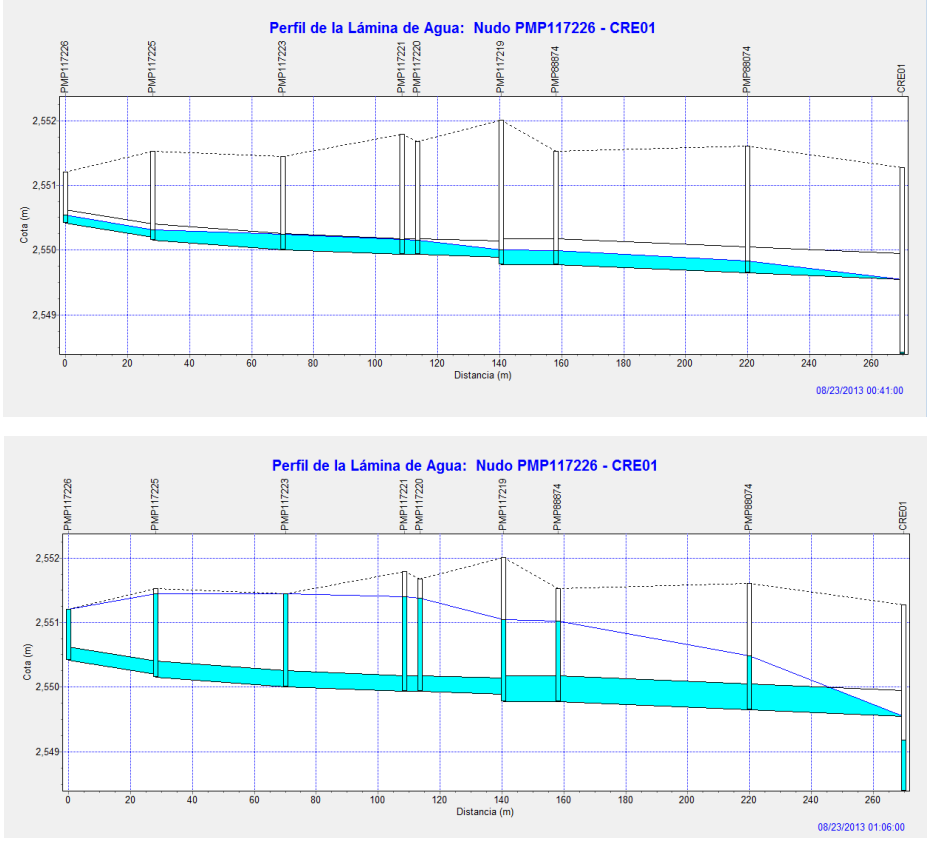

**Figura 25. Perfil Conductos. Inundación sur. T=25**

En relación a la figura 15, se pueden observar otras dos zonas que se inundan de las red. Cuando se da dicha situación se inundan los pozos por la propia problemática de incapacidad de los conductos. Aunque, con la diferencia de que estos tramos de red tiene mayor logitud y la entrada en carga se produce a lo largo de varios tramos.

#### **4.1.3. SOLUCIONES**

Ante el escenario observado, se ha analizado el motivo de la inundación concluyendo que esta es producto de un problema de incapacidad de los conductos de cabecera. En esta línea, se han realizado cambios en los diámetros, agua abajo, de los nudos con inundación consiguiendo como resultado un modelo sin inundaciones. No obstante, cabe señalar que continúan entrando en carga algunos colectores.

En total se han modificado veintinueve tuberías de la red de saneamiento, la relación de cambios se puede observar de manera detallada en la tabla presentada a continuación.

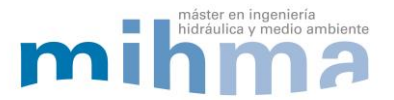

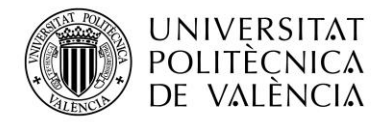

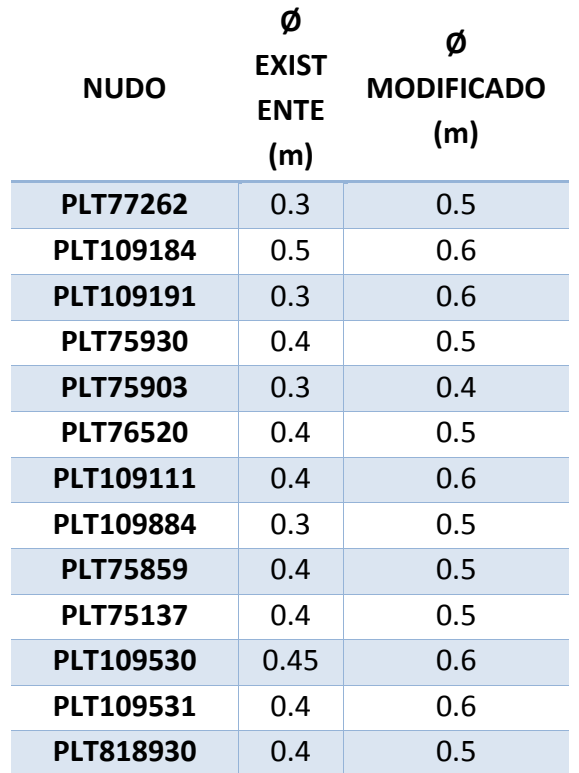

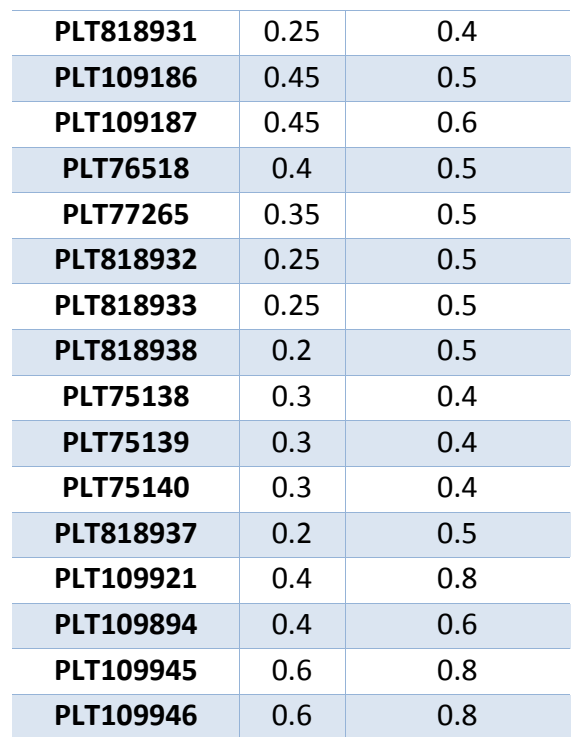

#### **Tabla 6. Correcciones diámetros**

En la siguiente comparativa de gráfico se exponen de forma gráfica los cambios realizados en los diámetros de la red. Los diámetros modificados se ajustan a diámetros comerciales y en algunos casos se ha dimensionado al valor mínimo que marca la normativa de Valencia (DN400) ya que salvando las distancias geográficas es una normativa desarrollada.

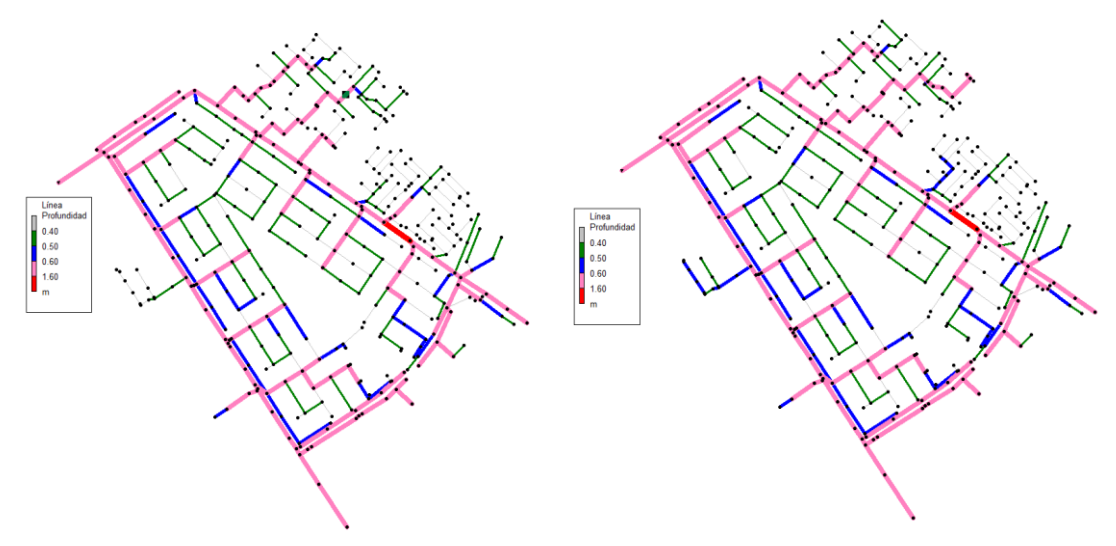

**Figura 26. Comparativa diámetros para resolver inundaciones T=25**

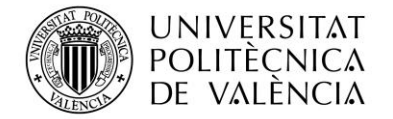

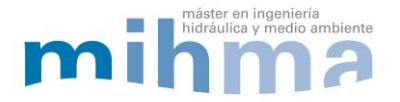

Como se puede observar en las siguientes imágenes, la comparación entre los gráficos de inundaciones antes y después de las modificaciones muestra la ausencia de nudos con inundación.

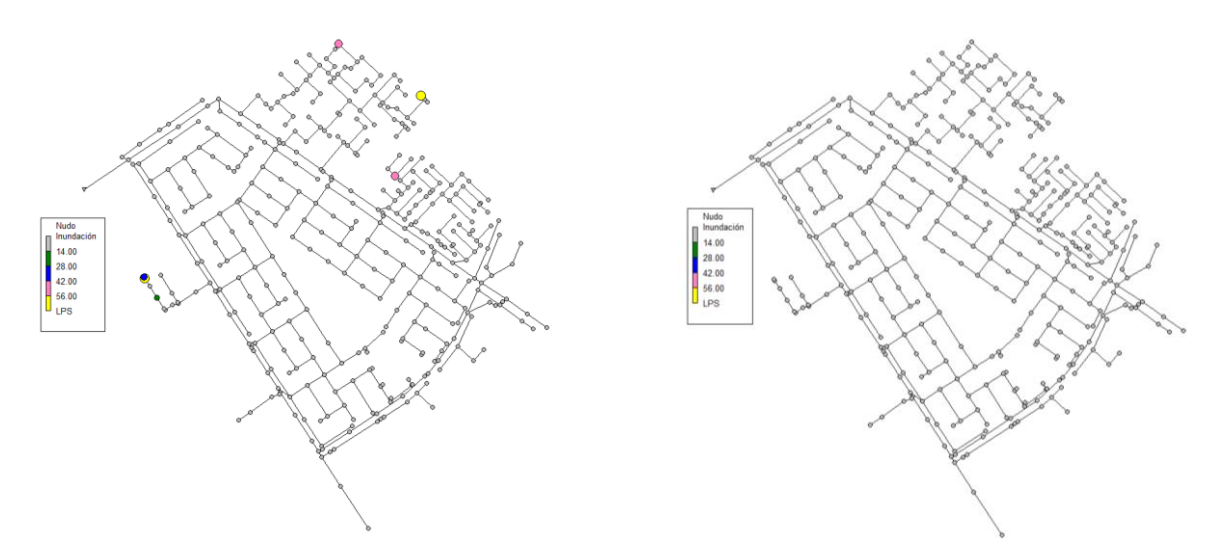

**Figura 27. Comparativa inundaciones modificando algunos diámetros. T=25**

Por su parte, en la comparación de los hidrogramas en el punto de vertido de la red con inundación y la red con actuaciones en los diámetros se observa un ligero aumento en el caudal pico del hidrograma que pasa a supera los 10 m<sup>3</sup>/s. Esto se debe a que en el mismo tiempo, durante la tormenta, se transporta todo el caudal al punto de vertido, y no queda almacenado en forma de inundación. Dado que la inundación producida es leve y entre las actuaciones no hay ningún elemento de laminación, los hidrogramas presentan la misma forma. La diferencia en las descargas del sistema en el punto de vertido es aproximadamente el volumen inundado (500m<sup>3</sup>), que se corresponde con el aumento de caudal punta del hidrograma de salida.

La línea azul muestra el hidrograma de salida de la red para T25 y, a la roja, la misma tormenta con la red modificada en algunos tramos para evitar inundaciones con el mencionado aumento en el caudal punta del hidrograma.

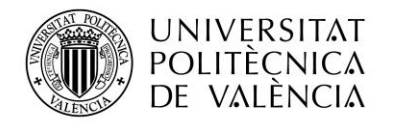

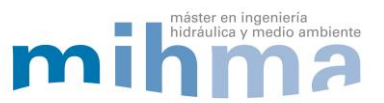

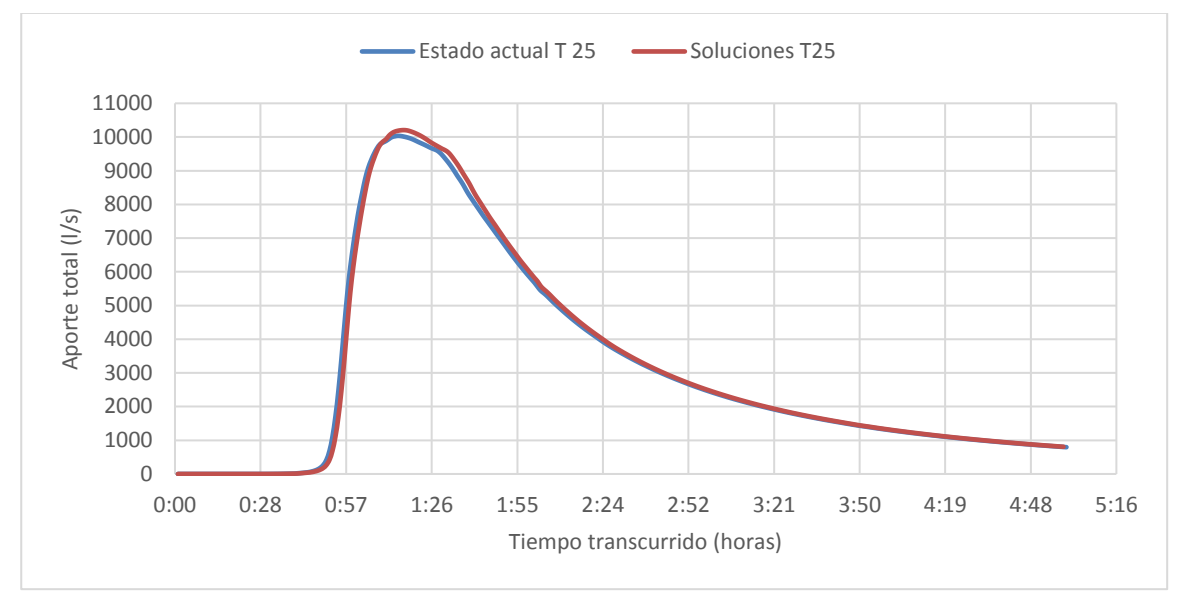

**Figura 28. Comparación hidrogramas de salida T25.**

#### **4.2. ESCENARIO DE CAMBIO CLIMÁTICO**

Teniendo en cuenta que el Cambio Climático afectará al régimen de lluvias y según los últimos estudios, y lo expuesto anteriormente, la intensidad de la precipitación en la zona de estudio aumentara alrededor de un 35%, se está en disposición de afirmar que la red quedará obsoleta y presentará mayores riesgos de inundación. En presente apartado se realiza la simulación y análisis de la red de trabajo bajo la influencia del Cambio Climático.

#### **4.2.1. PROBLEMATICA**

De la misma manera, que en el caso de escenario actual T=25 años se ha ejecutado el modelo de la red con la tormenta por bloques, definida previamente, para el escenario de Cambio Climático en el software SWMM.

En esta situación, según el informe de inundación de pozos extraído del programa, el número de pozos que presentan inundación aumenta a sesenta y tres de un total de trescientas ochenta y cuatro conexiones, es decir, un 16% de los pozos de la red presentarán algún tipo de inundación (Ver anexo II).

Cabe destacar que algunos de ellos se encuentran inundados por cortos periodos de tiempo. Los tres nudos que se encuentran inundados por más de una hora ya presentaban

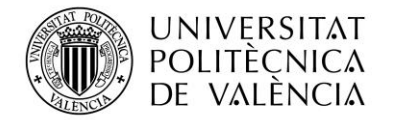

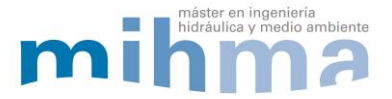

problemas ante la lluvia sin efecto de Cambio Climático y se trata de los nudos del afluente de cabecera de la parte sur de la red.

En el siguiente gráfico se ve el estado de inundación de la red para el instante t=1:05h, como es lógico pensar el mismo instante temporal que provocaba algunas inundaciones en la situación actual para la tormenta de periodo de retorno de 25 años.

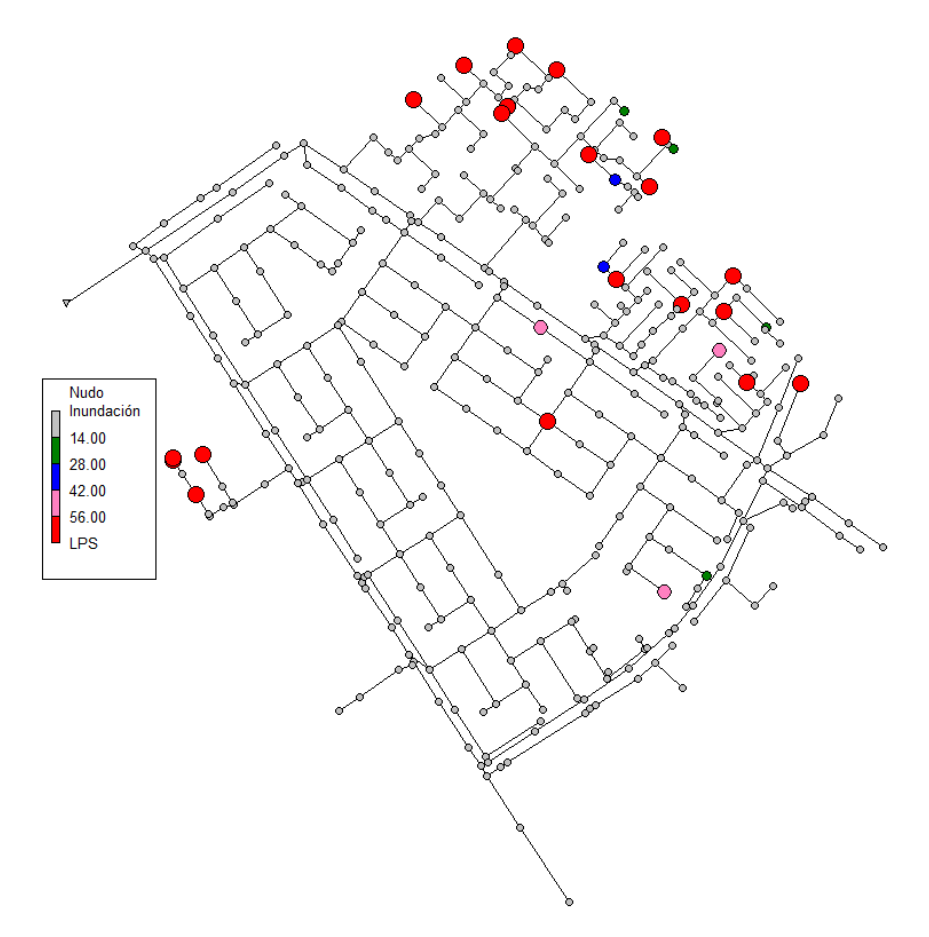

**Figura 29. Inundación nudos T=Climático**

Los principales nudos que presentaban inundación en el escenario actual, se encuentran también en el escenario de Cambio Climático.

Las inundaciones se mantienen en las cabeceras donde ya existían problemas, pero con mayor tiempo de inundación y caudal. En este escenario aparecen pozos de registro con inundación en la zona central de la red, zona mallada.

Aunque en el escenario de Cambio Climático aumenten el número de conexiones con inundación, el principal problema de la red ante esta situación es la entrada en carga de la red

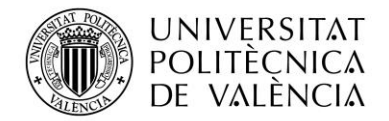

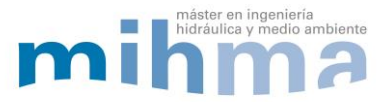

troncal, concretamente la situada en la zona norte. Como se ha comentado previamente, esta conducción de red troncal es una conducción de sección rectangular, por lo que aunque el programa muestre que entra en carga, en la realidad estos canales son de sección abierta en algunos tramos tipo canal o canal cubierto sin ningún elemento que permita el flujo presurizado. Por lo tanto, lo que realmente se está produciendo en la zona es inundación y escorrentía en superficie.

Se muestra a continuación la capacidad de la líneas para el instante 1:05h, donde el color rojo representa las conducciones que están al máximo de su capacidad. Estas predominan en la mayor parte de la red norte y la zona central mallada.

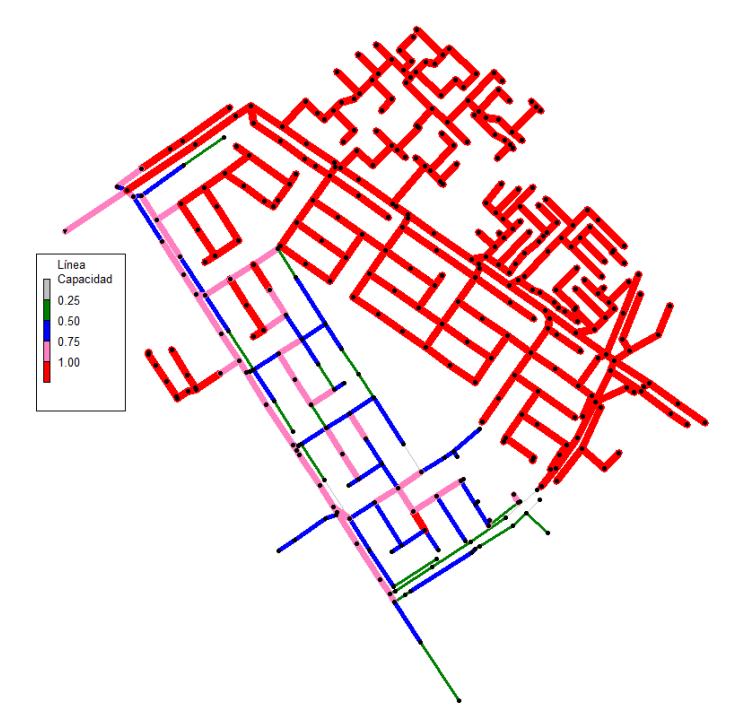

**Figura 30. Capacidad conductos. T=Climático**

Por otra parte, la inundación de la red troncal, condiciona que los conductos agua arriba de esta no puedan desaguar y se produzca la entrada en carga y la inundación de gran parte de la red, independientemente del diámetro.

La figura 27 muestra la evolución temporal del efecto descrito. La aportación de la red local a la red troncal se produce en forma de vertido a una cota mayor que la conducción de la red troncal hasta que se produce el llenado de la red troncal y el flujo de la red principal condiciona el comportamiento del flujo aguas arriba, provocando inundaciones y conducciones con flujo presurizado.

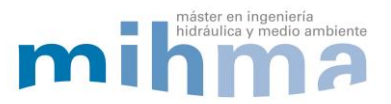

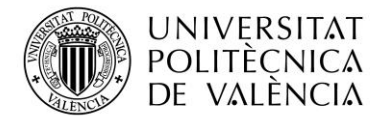

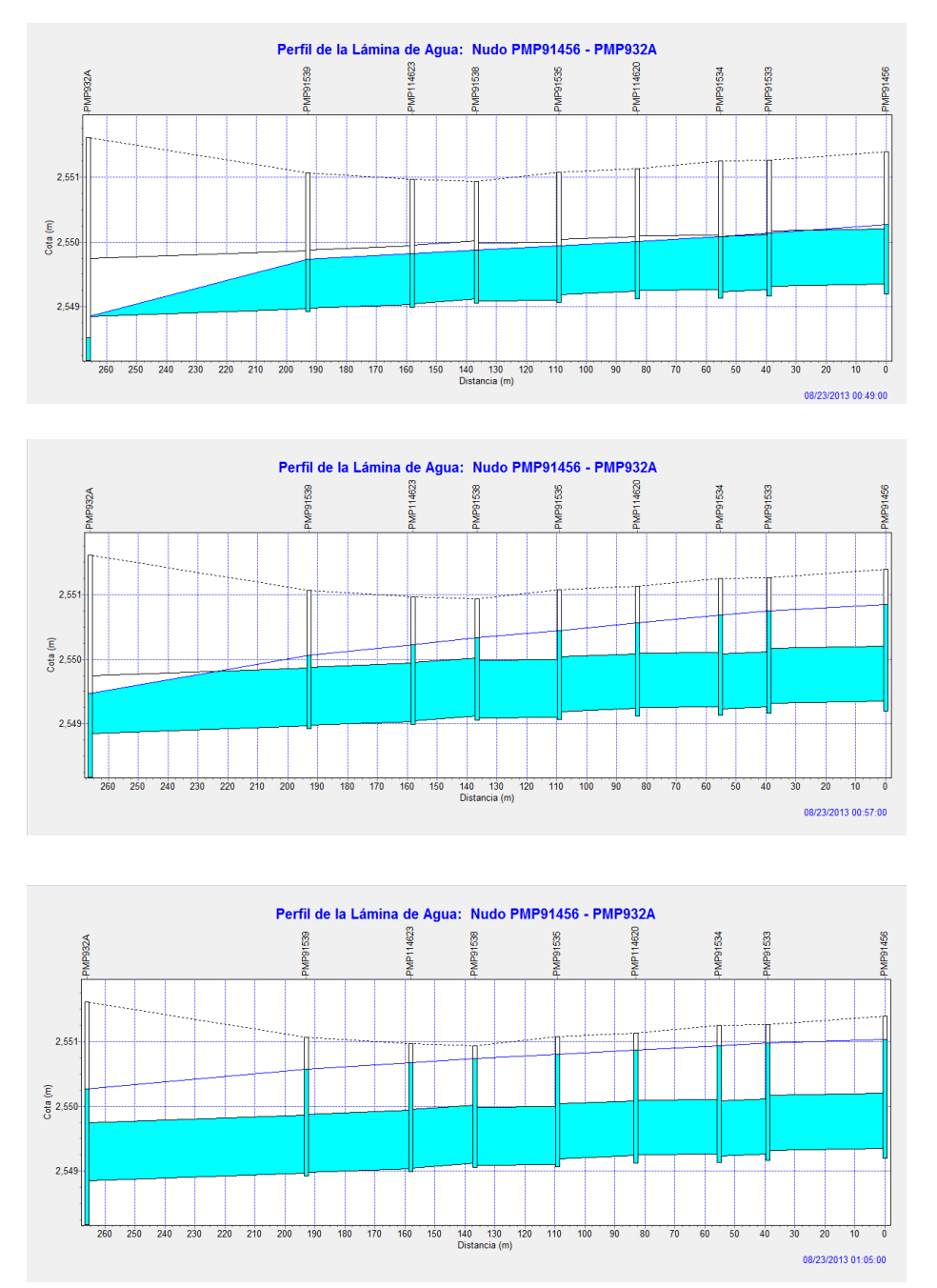

**Figura 31. Evolución temporal entronque con red principal. T=CClimático**

Esta situación es reversible una vez pasado el pico de la tormenta cuando se van vaciando los conductos de la red troncal, de la red troncal y los almacenamientos en forma de inundación de los nudos. Aunque en la realidad el caudal almacenado en inundación no siempre vuelven a la red en el mismo punto donde se almacena, ya que pueden transportarse en superficie o bien evaporarse e infiltrarse en tramos de terreno natural

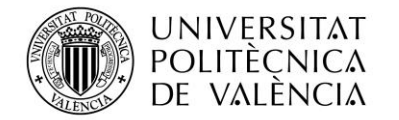

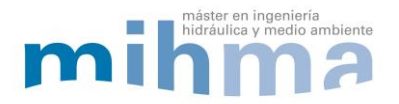

#### **4.2.2. PUNTOS CRÍTICOS**

Después de observar la respuesta de la red frente al escenario planteado de Cambio Climático se establecen como puntos críticos las siguientes zonas.

- Cabecera 1 de la parte sur de la red
- Cabeceras 2 y 3 ramificadas de la zona norte
- Red de drenaje principal de la zona norte
- Zona central mallada de la zona norte

#### **4.2.3. SOLUCIONES**

En este escenario de variación en el régimen de lluvia, los resultados que desvela el modelo son claros. La precipitación excede la capacidad de la red. En el modelo se muestra inundación en nudos y sobrecarga en conductos. La red troncal se encuentra desbordada.

Ante esta predicción, la situación derivada de los efectos del cambio climático necesita de combinar soluciones de mayor envergadura con el aumento de diámetros como se ha realizado para el escenario actual.

En busca de aumentar la capacidad de la red es posible realizar dos tipos de actuación:

a) La primera de ellas supondrá aumentar el diámetro de la red. Esta solución resulta conveniente cuando se trata de tramos iniciales donde la problemática es exclusivamente la capacidad de la red para drenar una determinada área. La solución, ha sido empleada para el escenario actual de periodo de retorno de 25 años y ha resultado funcional para evitar las inundaciones aunque para evitar la entrada en carga de conductos sería necesario aumentar aún más los diámetros.

b) Como segunda solución se propone la instalación de tanques de tormenta. Con estas inversiones, es posible almacenar en puntos intermedios el agua para drenarla agua abajo una vez ha pasado el caudal punta de la tormenta. Evitando con esto exceder la capacidad de los conductos en la red local por la cota alcanzada en la red troncal.

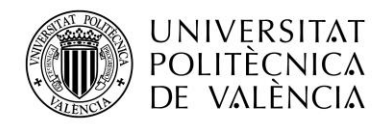

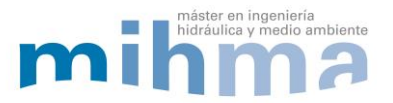

Por tanto, para el diseño de las actuaciones de dimensionamiento de diámetros e instalación de tanques de tormenta podrían emplearse algoritmos genéticos, que permitirían optimizar los nuevos diámetros y las dimensiones y localización de tanques de tormentas (V. R. Navarro Planas 2016).

Para la integración de soluciones es necesario la construcción de un modelo matemático representativo de la realidad. En el caso de este trabajo, lo objetivo ha sido la construcción del modelo matemático para que dentro del proyecto de mayor envergadura en el que se encuentra enmarcado disponga de la base con la que aplicar los resultados de estudios de diferentes campos.

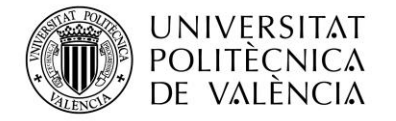

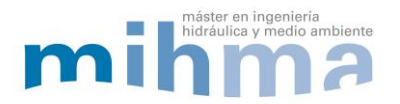

### **5. DISCUSIÓN DE RESULTADOS**

El proceso de conceptualización del funcionamiento de un sistema de alcantarillado requiere de información fiable de la parte física de la red y de la zona en la que se localiza. De forma general, los datos son importantes en la modelización matemática y no lo es menos en el caso de los sistemas de saneamiento.

La particularidad en una modelización del alcantarillado se encuentra en la coordinación y representación de los diferentes procesos físicos que intervienen, como la precipitación, lluvia escorrentía e infiltración. Existe software informático, como el empleado en este trabajo (SWMM), que permite concentrar las modelizaciones en un único programa que facilita la representación de diferentes realidades. Sin embargo, no por la existencia de una herramienta potente se debe dejar de realizar la interpretación de lo que se está realizando.

Según el proceso expuesto en este trabajo, se tiene en cuenta que las lluvias tipo empleadas proceden, en el fondo, de un análisis estadístico de la precipitación de la zona. Esta realidad lleva asociada una incertidumbre debida a la propia naturaleza de los procesos hidrológicos y al procesamiento de la información. En cuanto a la realidad de la red esta puede presentar en muchas ocasiones discrepancias con los datos disponibles.

Teniendo en cuenta las consideraciones descritas, es posible la representación de lo que ocurre en una red de drenaje urbano, si no con absoluta precisión, con una proximidad suficiente que permite entender los procesos que en ella ocurren y realizar un análisis de las respuestas del sistema según qué cambios se puedan producir.

En el caso de estudio realizado de la Esmeralda de Bogotá, el modelo de la red responde a la estructura de la red de saneamiento existente en la zona. El modelo ha resultado válido para representar la situación actual, ya que presenta problemas de inundación en las mismas zonas en las que existen reseñas históricas. Realizadas las actuaciones de mejora el sistema ha respondido reduciendo la inundación.

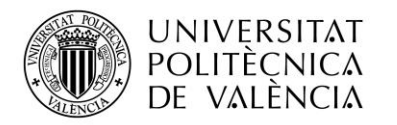

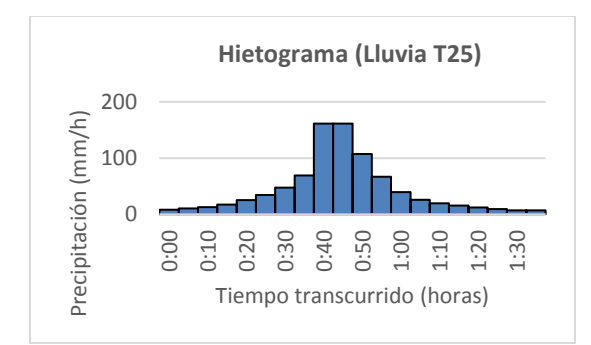

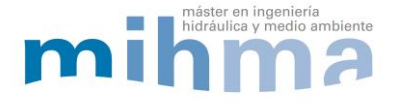

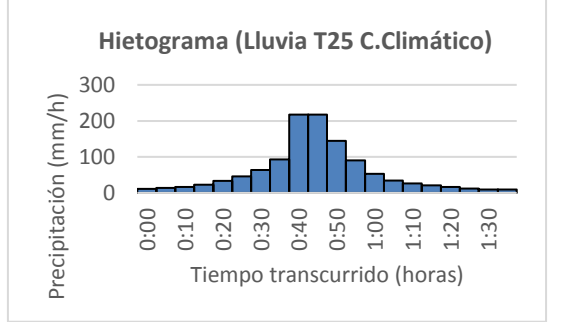

**Figura 32. Hietograma (Lluvia T25) Figura 33. Hietograma C. Climático**

Realizando una comparación entre los hietogramas de entrada y los hidrogramas de salida para los diferentes escenarios simulados, se observa un incremento notable en el caudal de salida del escenario de Cambio Climático, propiciado por el incremento del hietograma.

Se debe destacar que la entrada en carga de conductos de la red troncal y la incertidumbre de que esto sea posible hace que el resultado de la simulación deba ser tomado de forma cualitativa, es decir, sin tomar con exactitud los resultados cuantitativos.

Se observan el aumento del volumen a desaguar entre el estado actual y el escenario de Cambio Climático. Además, los dos pequeños picos en el hidrograma, uno situado antes de caudal pico y otro después, muestran el límite de capacidad del sistema. En ellos, el modelo refleja variaciones bruscas por la entrada en carga y vuelta a lámina libre de los conductos de la red troncal.

En el siguiente gráfico se puede observar tanto el hidrograma de salida del escenario de Cambio Climático sobre el hidrograma de estado actual.

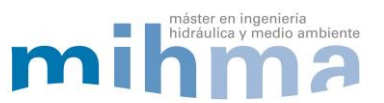

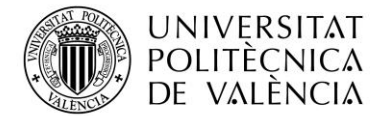

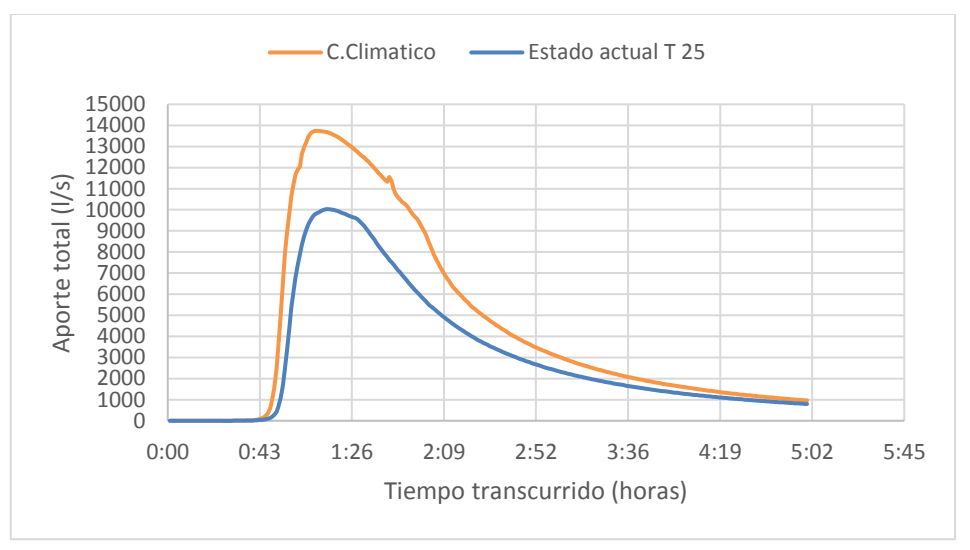

**Figura 34. Hidrograma de salida C. Climático.**

Ambos hidrogramas presentan una forma similar, mismo tiempo al caudal pico aunque mayor pendiente en la curva de concentración y recesión en el escenario de cambio climático para alcanzar un mayor caudal pico. A partir de las tres horas, los hidrogramas tienden a igualarse, en la curva de agotamiento. Estos resultados muestran la capacidad del modelo de simular diferentes escenarios, teniendo en cuenta la simulación de actuaciones con el fin de comprobar su eficiencia en la protección frente a precipitaciones intensas.

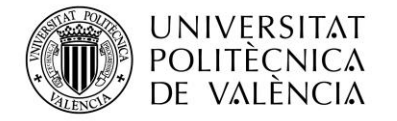

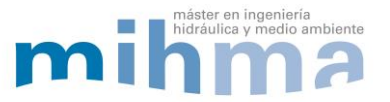

### **6. CONCLUSIONES**

La modelización matemática de una red de saneamiento requiere de un importante proceso de recopilación, preparación e interpretación de los datos disponibles. Las dificultades se encuentran en el acceso a los datos, la comprobación del origen y la validez. Se debe comprobar que se corresponden con la realidad. En este trabajo se han analizado los datos comparando diferentes fuentes de información ajustando las incoherencias para mantener el sentido lógico de la información.

La calibración de un modelo de estas características puede hacerse mediante datos históricos y mediciones. Las mediciones de la red durante eventos de precipitación permitirían una calibración efectiva del modelo.

El procedimiento seguido para la construcción del modelo ha seguido el proceso natural del ciclo del agua, conceptualizando los diferentes procesos y aunque, para las comprobaciones solo se ha podido contar con mediciones cualitativas, estas coinciden con los resultados del modelo. Por tanto se puede afirmar que el proceso seguido es válido.

Con el desarrollo de modelos, se establece la base para la simulación de diferentes escenarios futuros, incluso con la posibilidad de simular cambios en el régimen de precipitaciones y actuaciones que buscan resolver los problemas presente y futuros que presente la red. En definitiva, la modelización matemática de redes de saneamiento se establece como un punto de partida para trabajos posteriores de búsqueda de soluciones.

El desarrollo de modelos matemáticos de las redes de saneamiento resulta una pieza fundamental para el análisis presente y futuro que permite adelantarse a escenarios futuros mejorando el desarrollo de inversiones y la seguridad de las ciudades ante los efectos de las precipitaciones.

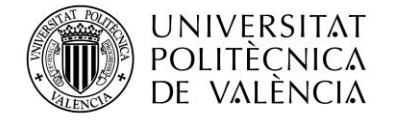

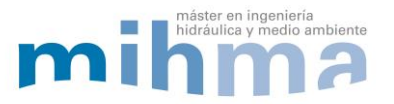

## **7. BIBLIOGRAFÍA**

Doménech, I., Montanari, A., & Marco, J. (2012). "Efficency of Storm Detention Tanks for Urban Drainage Systems under Climate Variability". *Journal of water resources planning and managment*.

Empresa de Acueducto, Alcantarillado y Aseo de Bogotá (EAAB-ESP). (s.f.).

Gulizia, C., & Camilloni, I. (2015). "A spatio-temporal comparative study of the representation of precipitation over South America derived by three gridded data sets". *International Journal of Climatology*.

Hay, L. E., Wilby, R. L., & Leavesley, G. H. (2000). "A comparision of delta change and downscaled GCM scenarios for theree mounfainous basins in USA". JAWRA Journal of the American Water Resources Association.

Mora-Meliá, D., Iglesias-Rey, P. L., Martínez-Solano, F. J., & Saldarriaga Valderma, G. (2009). "REDES DE AGUA CON HARMONY SEARCH". in IX Seminario Iberoamericano sobre Planificación, Proyecto y Operación de Sistemas de Abastecimiento de Agua (SEREA 2009),.

Navarro-Planas, V. R., Iglesias-Rey, P. L., Martinez-Solano, F. J., & Saldarriaga Valderrama, G. (2016). "Pseudo-genetic optimization model applied to urban storm water rehabilitation projects". in 20th International Congress on Project Management and Engieneering (CIDIP 2016).

Rossman, L. (July 2015). *Storm Water Management Model Reference Manual Volumen I - Hidrology.* Cincinnati.

Saldarriaga, J., Camilloni, I., Cunha, M., Iglesias, P., Martínez, F. J., & Páez, D. (2014). *"DRENAJE URBANO Y CAMBIO CLIMÁTICO: HACIA LOS SISTEMAS DE DRENAJE URBANO DEL FUTURO".* in XIII Simposio Iberoamericano de Redes de Agua, Esgosto e Drenagem (SEREA 2014).

Sánchez-Beltrán, H., Montes Rodriguez, C. D., Barrera Triviño, J. C., Iglesias Rey, P. L., Saldarriaga Valderma, J., & Martínez-Solano, F. J. (s.f.). "Charavterization of modular deposits for urban drainage networks using CFD techniques",. in 18th Conference on Water Distribution System Analysis, WDSA 2016.

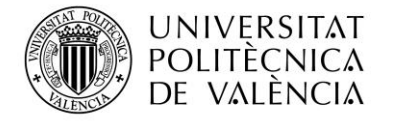

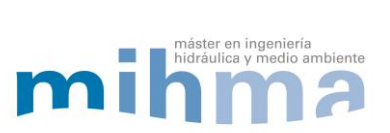

## **9. ANEXO I**

### **9.1. TABLA NÚMERO DE CURVA NRSCS**

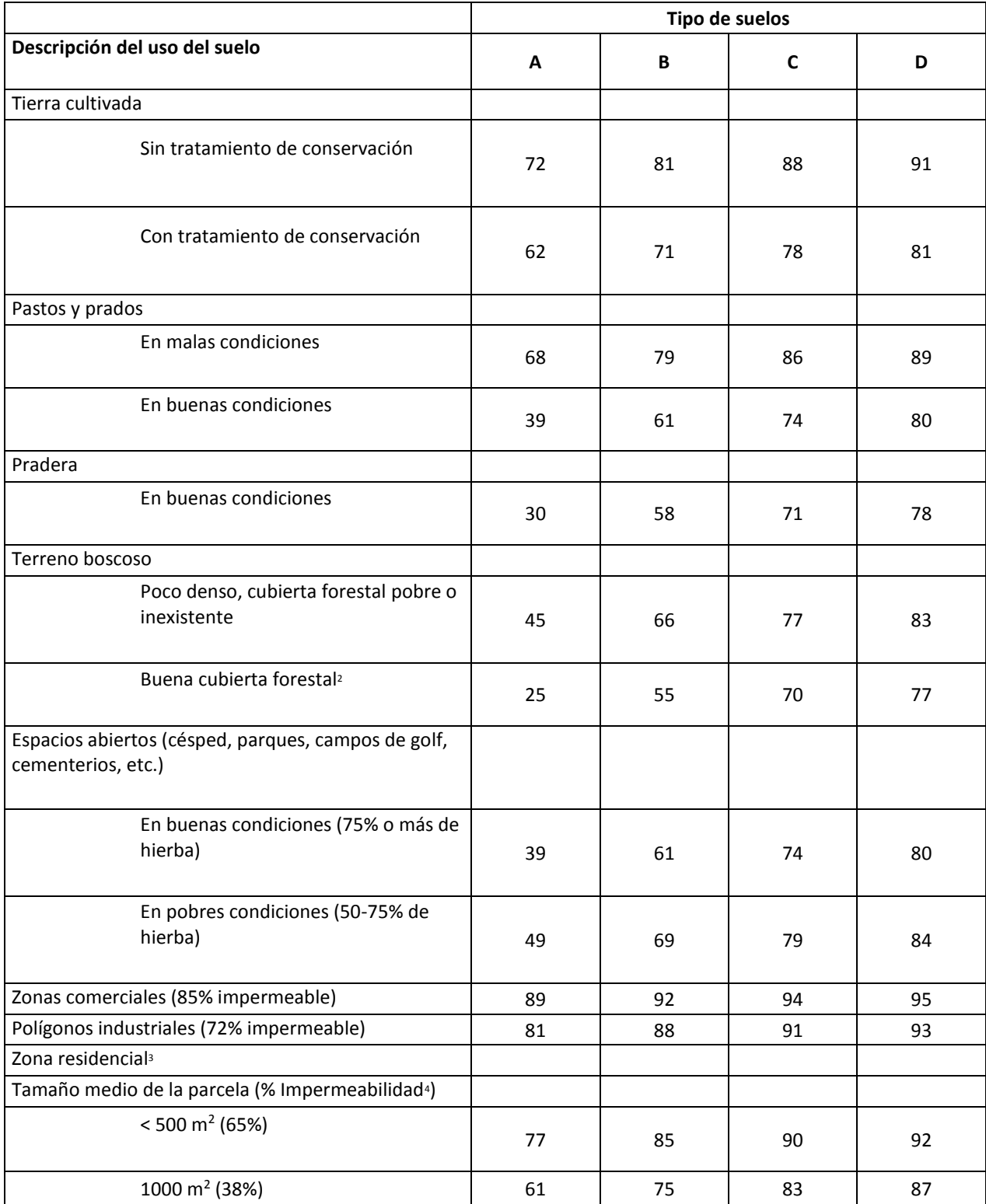

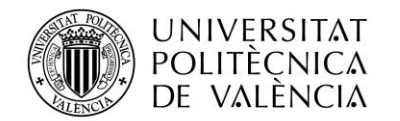

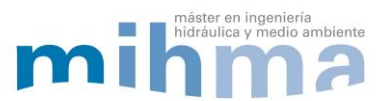

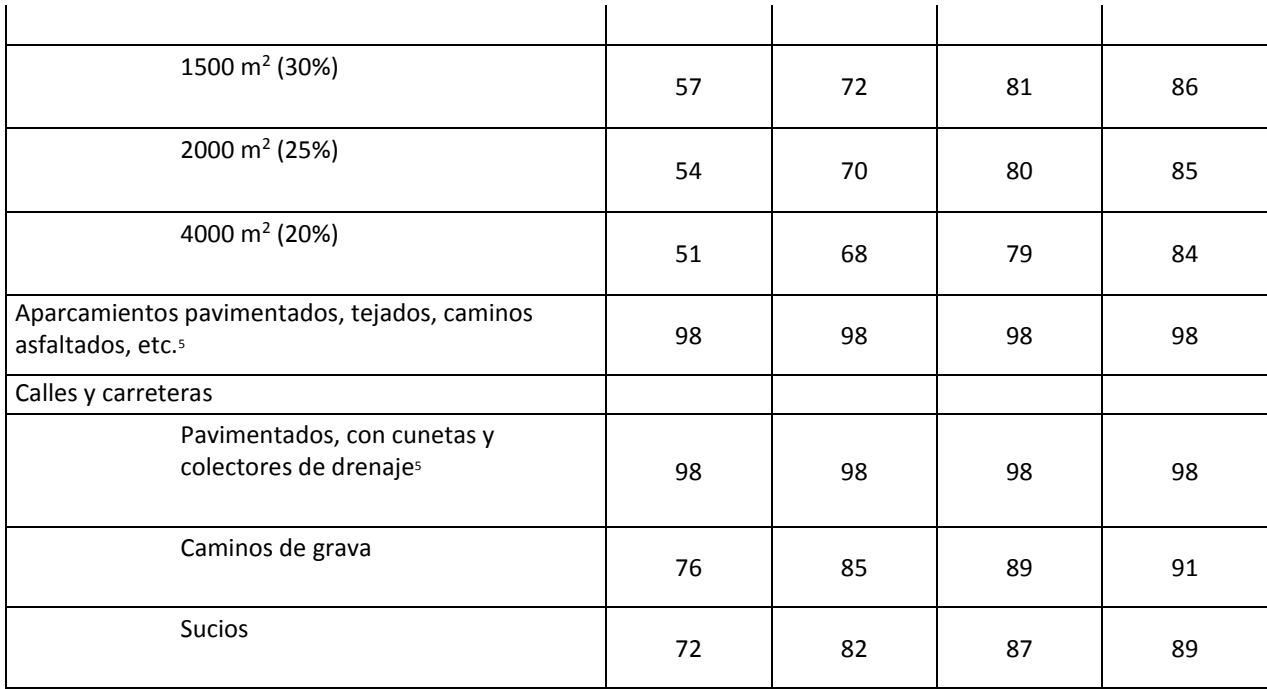

1 Origen: SCS Urban Hydrology for Small Watersheds, 2nd Ed., (TR-55), June 1986.

2 Se entiende por buena cubierta la que está protegida del pastoreo y la basura; y dispone de arbustos.

3 Los números de curva se calculan asumiendo que la escorrentía de casas y vías se dirige hacia la calle, con una mínima aportación del tejado a la zona ajardinada, donde ocurriría una infiltración adicional.

4 El área permeable restante se considera a efectos del cálculo del número de curva como si fuese pasto en buenas condiciones.

5 Para áreas con un clima templado se puede utilizar un número de curva de 95.

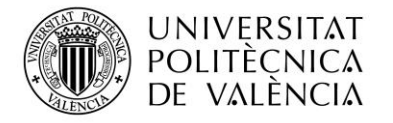

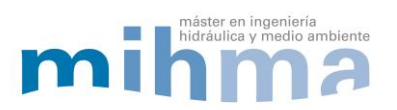

## **10. ANEXO II**

### **10.1. INFORME INUNDACIÓN RED SIMULADA CON CAMBIO CLIMÁTICO.**

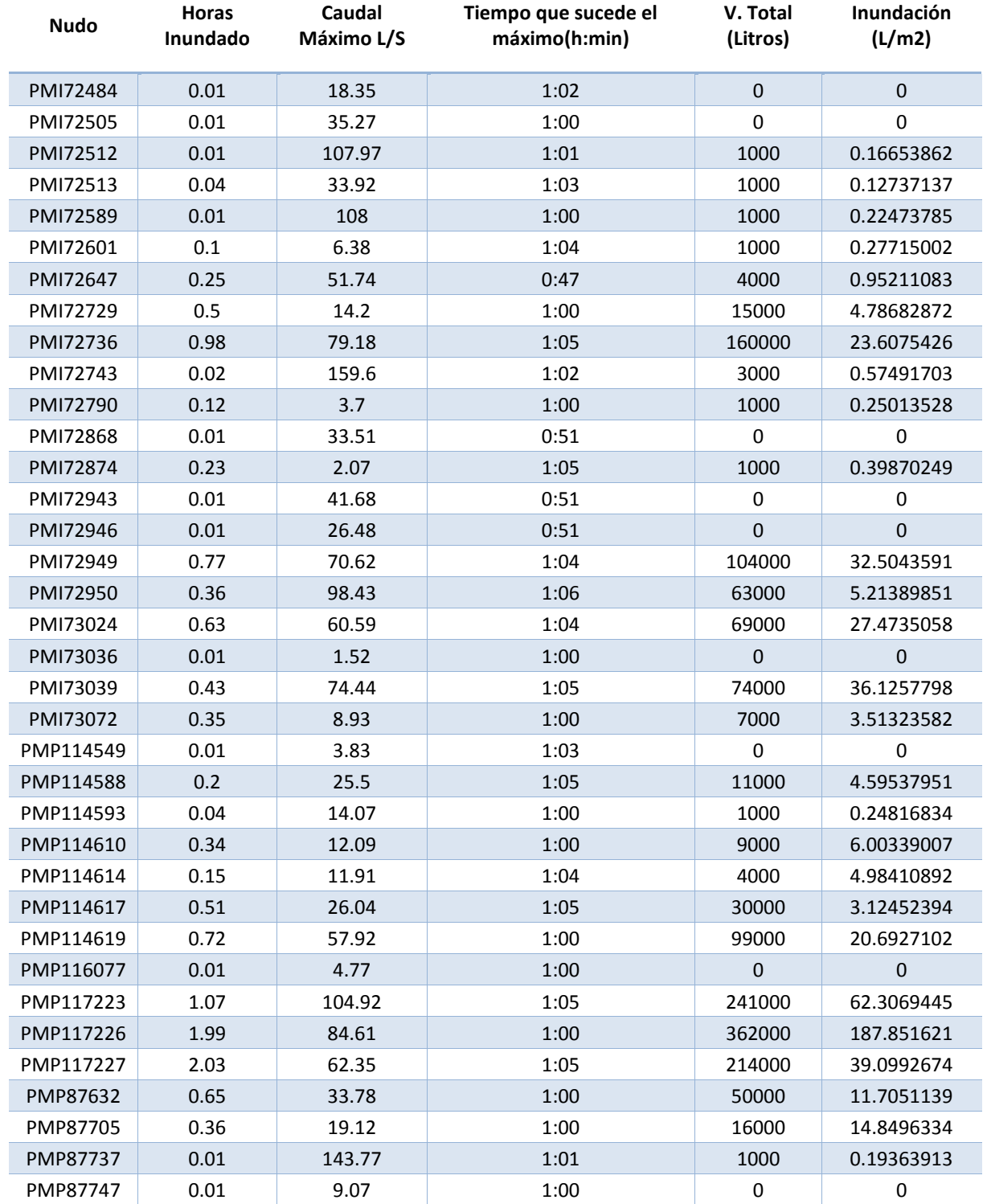

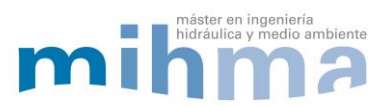

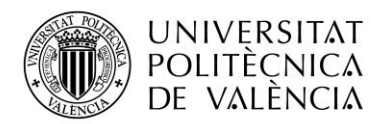

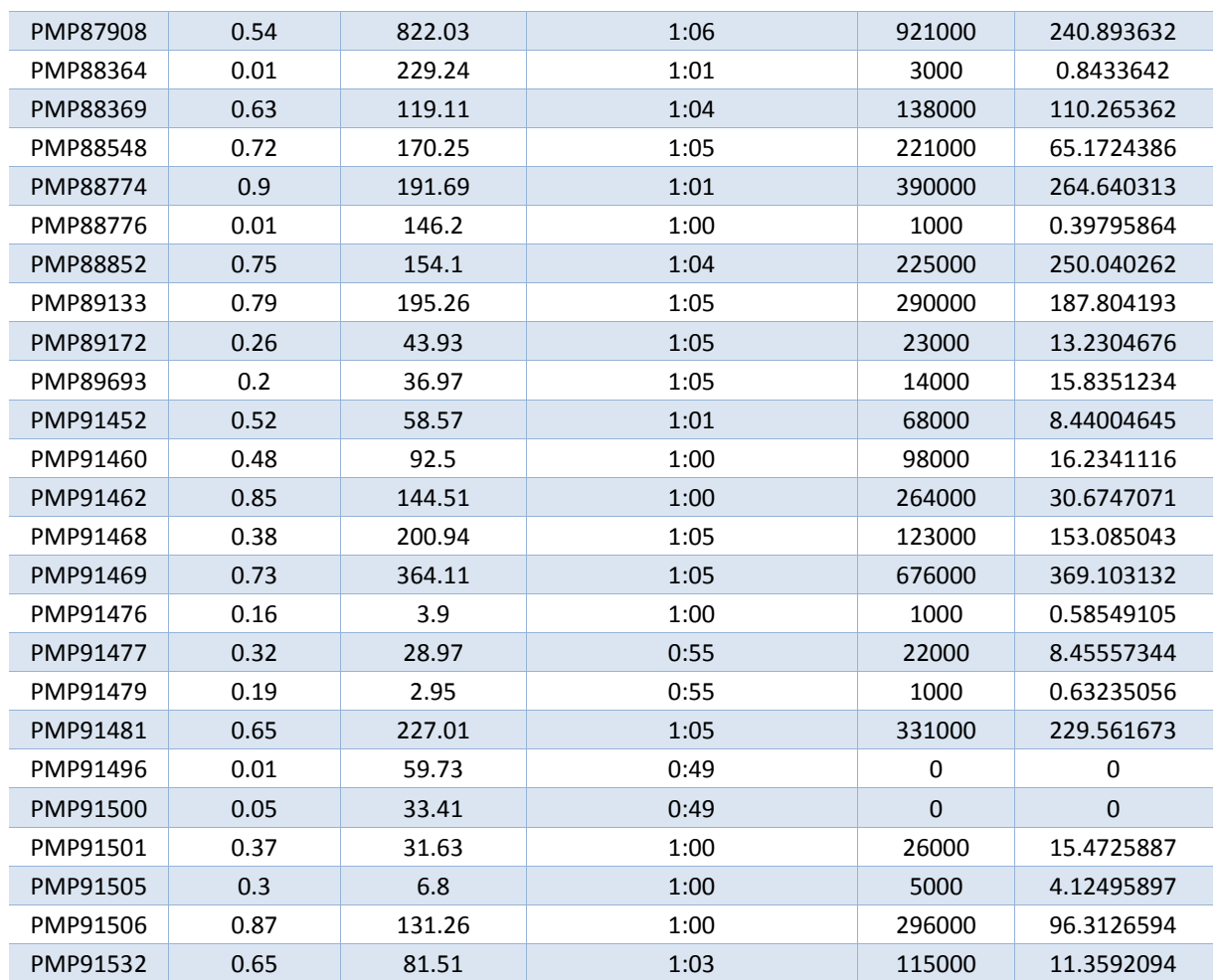
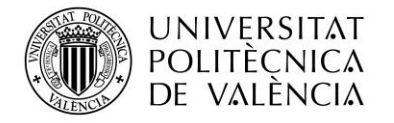

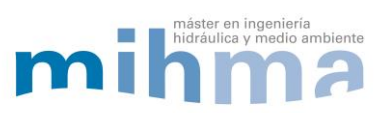

## **11. ANEXO III**

## **PLANOS**

- **1. SITUACIÓN Y EMPLAZAMIENTO**
- **2. RED DE ESTUDIO**
- **3. DIÁMETROS DE LA RED**

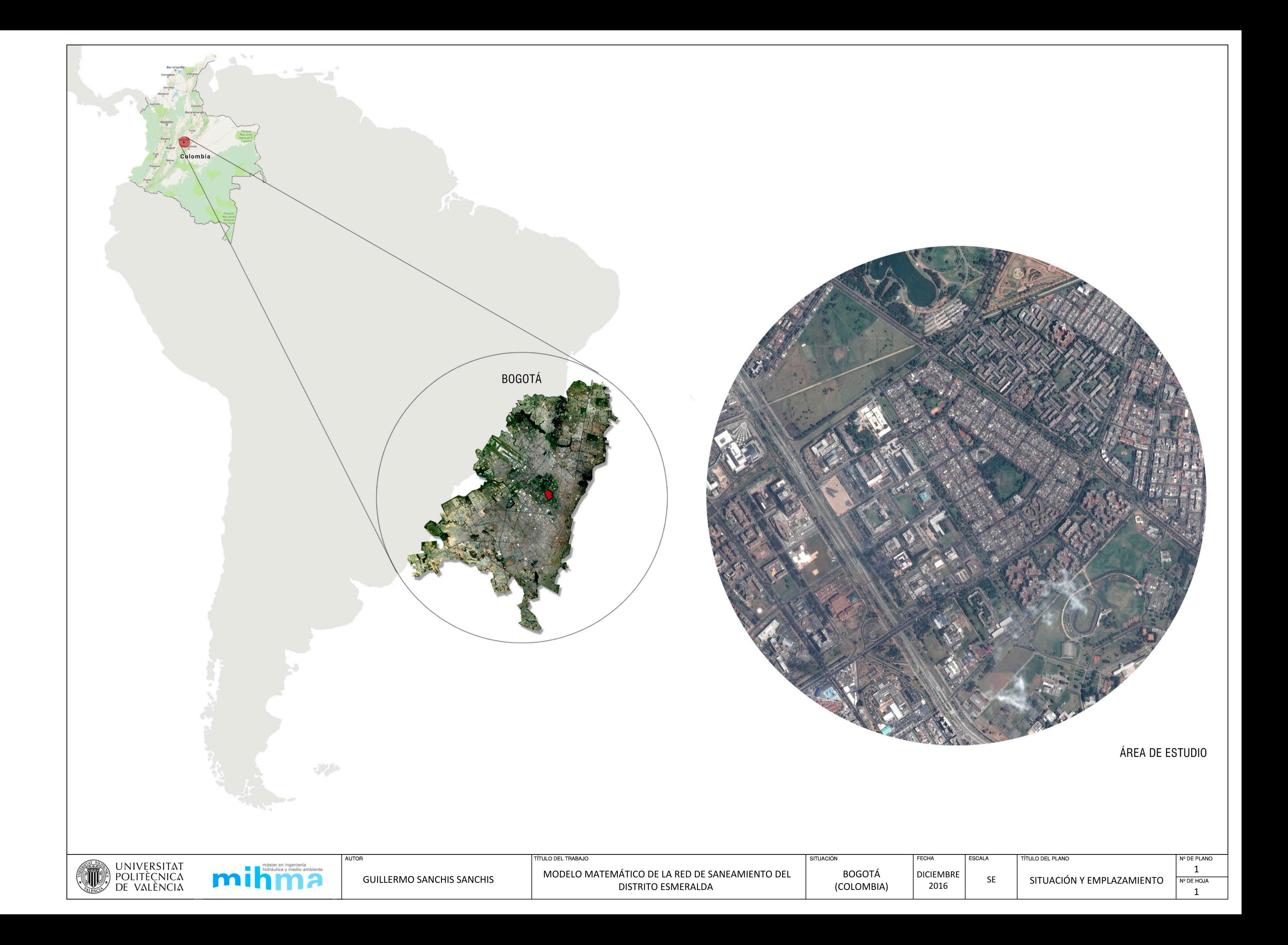

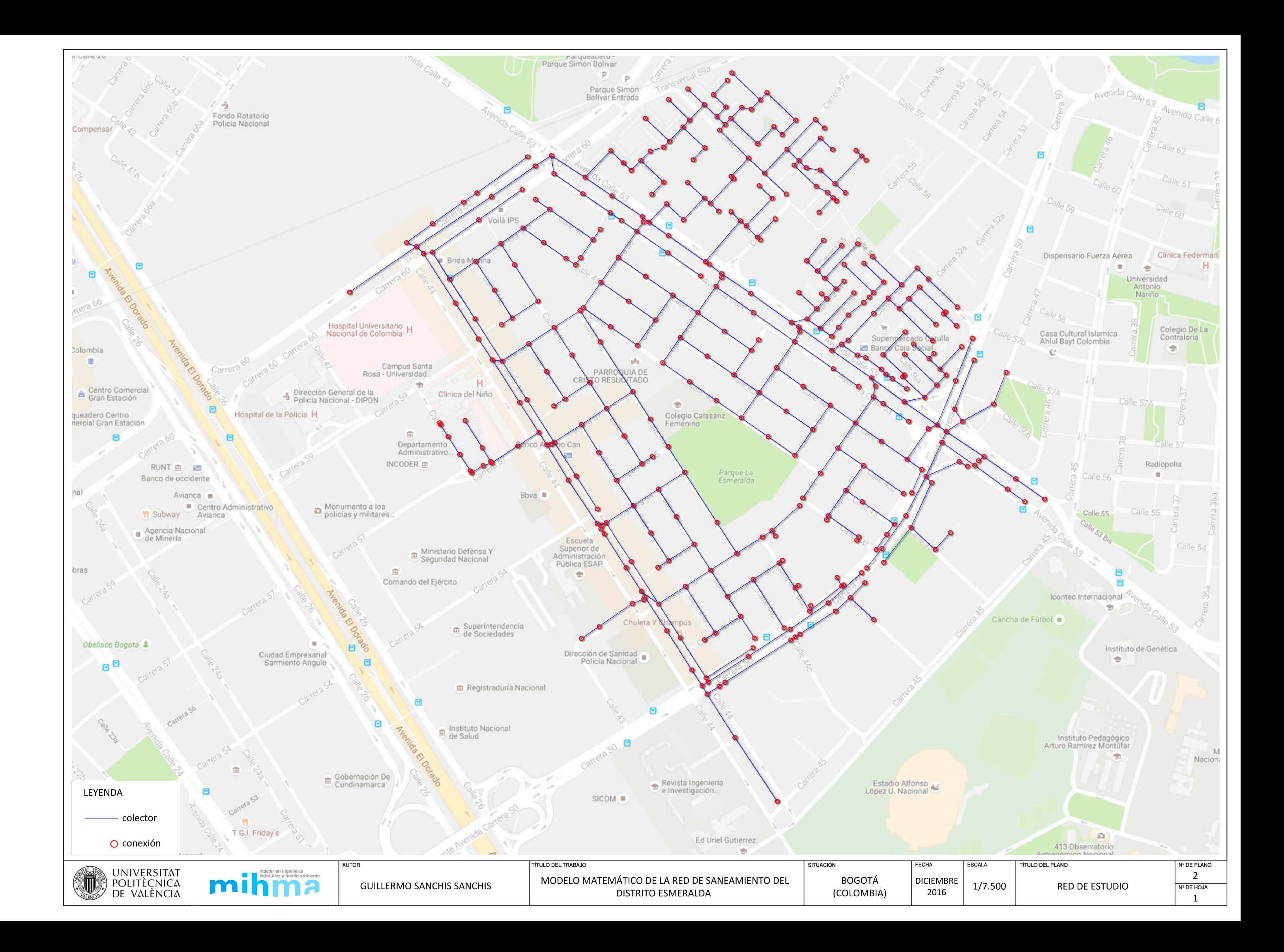

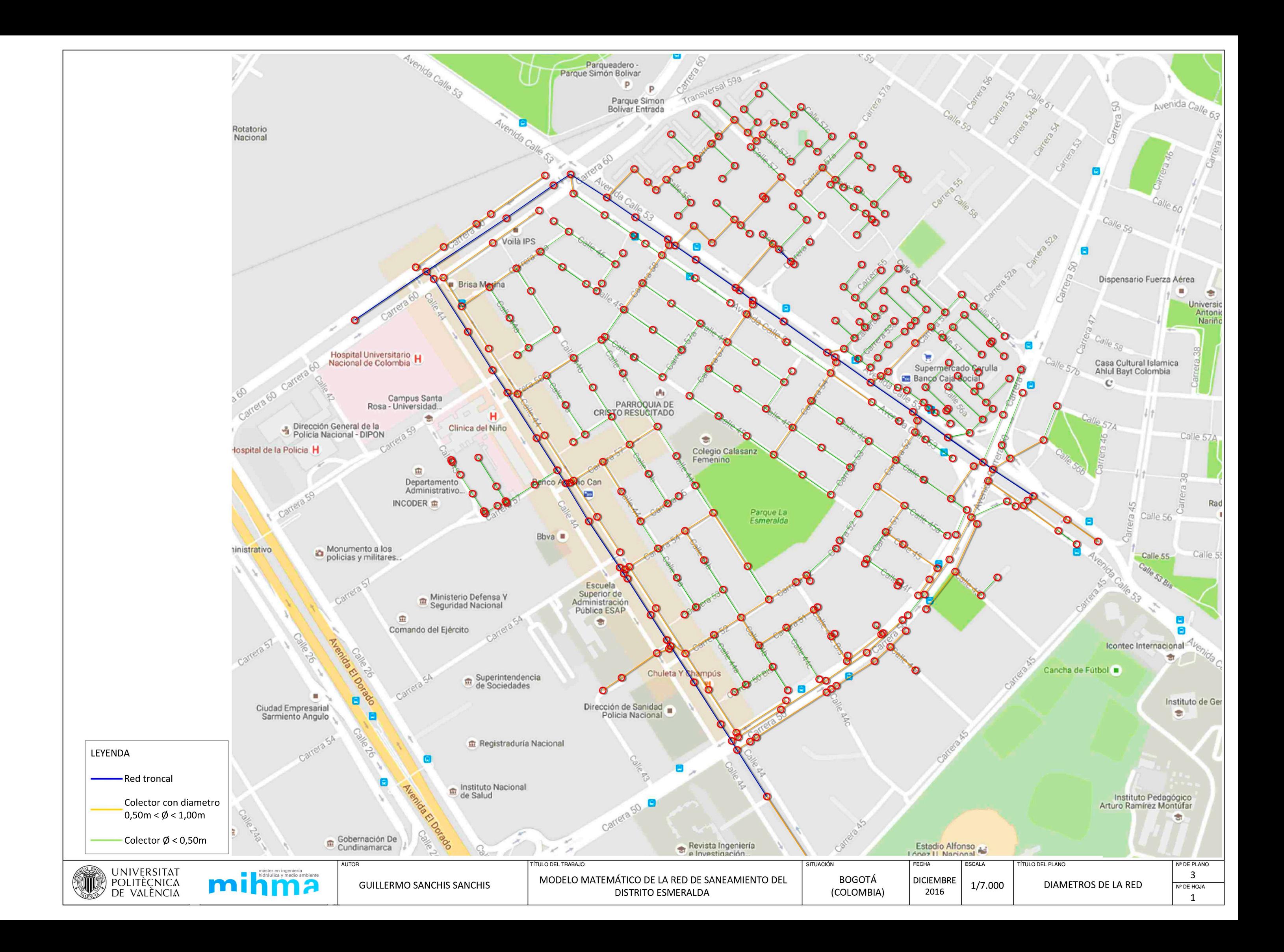